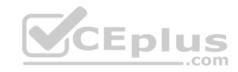

# JN0-102.exam.262q

Number: JN0-102 Passing Score: 800 Time Limit: 120 min

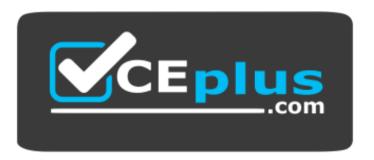

Website: https://vceplus.com

VCE to PDF Converter: <a href="https://vceplus.com/vce-to-pdf/">https://vceplus.com/vce-to-pdf/</a>
Facebook: <a href="https://vceplus.com/vce-to-pdf/">https://vceplus.com/vce-to-pdf/</a>
Facebook: <a href="https://www.facebook.com/vce-to-pdf/">https://www.facebook.com/vce-to-pdf/</a>

Twitter: <a href="https://twitter.com/VCE\_Plus">https://twitter.com/VCE\_Plus</a>

https://vceplus.com/

JN0-102

Juniper Networks Certified Internet Associate, Junos (JNCIA-Junos)

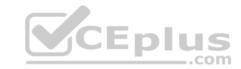

#### **Sections**

- 1. Volume A
- 2. Volume B
- 3. Volume C
- 4. Volume D

#### Exam A

## **QUESTION 1**

What is the network address for the 10.13.147.100/19 host?

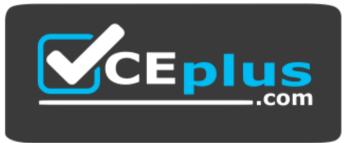

## https://vceplus.com/

A. 10.13.128.0

B. 10.13.147.0C. 10.13.0.0

D. 10.13.100.0

Correct Answer: A Section: Volume A Explanation

## **Explanation/Reference:**

#### **QUESTION 2**

Which two prefixes would summarize the networks shown below? (Choose two.)

192.168.1.0/24

192.168.2.0/24

192.168.3.0/24

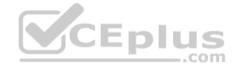

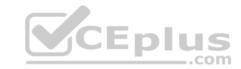

A. 192.168.0.0/23

B. 192.168.0.0/22

C. 192.168.0.0/24

D. 192.168.0.0/21

Correct Answer: BD Section: Volume A

**Explanation** 

**Explanation/Reference:** 

#### **QUESTION 3**

How many host addresses are available in the 172.27.0.0/28 network?

A. 6

B. 14

C. 28

D. 30

Correct Answer: B Section: Volume A

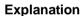

#### **Explanation/Reference:**

#### **QUESTION 4**

What are three benefits of using IPv6? (Choose three.)

- A. IPv6 supports a greater level of security by integrating features that were optional add-ons in IPv4.
- B. IPv6 reduces administrative overhead using stateless address autoconfiguration for hosts.
- C. IPv6 eliminates the need for private to public NAT using a large address pool.
- D. IPv6 provides backward compatibility with IPv4 using the Next Header field.
- E. IPv6 represents large IP addresses using dotted decimal notation.

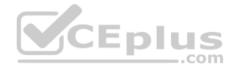

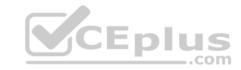

Correct Answer: ABC Section: Volume A

**Explanation** 

**Explanation/Reference:** 

#### **QUESTION 5**

Which statement is correct about the forwarding table? A.

The forwarding table is stored only on the PFE.

- B. The forwarding table contains all known routes.
- C. The forwarding table is stored on both the RE and PFE.
- D. The forwarding table is stored only on the RE.

Correct Answer: C Section: Volume A

**Explanation** 

**Explanation/Reference:** 

#### **QUESTION 6**

Which statement describes exception traffic?

- A. Exception traffic must be sent to the PFE for processing.
- B. Exception traffic enters one ingress port and is sent out multiple egress ports.
- C. Exception traffic is rate-limited on the internal link to prevent DoS attacks.
- D. Exception traffic is processed after forwarding traffic when congestion exists.

**Correct Answer:** C **Section: Volume A** 

**Explanation** 

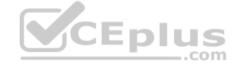

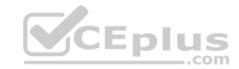

## **Explanation/Reference:**

#### **QUESTION 7**

What are two benefits of the modular design of the Junos OS? (Choose two.)

- A. Each module uses application-specific integrated circuits (ASICs).
- B. Each module runs in its own protected memory space.
- C. Each module can be individually restarted.
- D. Each module is supported across all Junos platforms.

Correct Answer: BC Section: Volume A Explanation

**Explanation/Reference:** 

**QUESTION 8** 

Which statement describes the PFE?

- A. The PFE controls the RE by providing Layer 2 and Layer 3 forwarding tables.
- B. The PFE implements advanced services such as policing, stateless firewall filtering, and class of service.
- C. The PFE sends traffic to the RE for systematic packet forwarding.
- D. The PFE receives hardware and environmental status messages from the RE.

Correct Answer: B Section: Volume A Explanation

## **Explanation/Reference:**

## **QUESTION 9**

Which process is responsible for the routing protocols on a Junos device?

- A. rpd
- B. mgd
- C. dcd
- D. chassisd

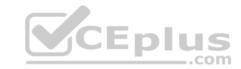

Correct Answer: A Section: Volume A

**Explanation** 

**Explanation/Reference:** 

#### **QUESTION 10**

Which process is responsible for the configuration of the router and all user commands on a Junos device?

- A. rpd
- B. chassisd
- C. dcd
- D. mgd

Correct Answer: D Section: Volume A Explanation

**Explanation/Reference:** 

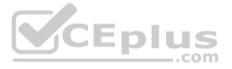

#### **QUESTION 11**

How does the PFE handle unicast transit traffic destined for an existing forwarding table entry?

- A. It sends the traffic through one egress port toward its destination.
- B. It sends the traffic through multiple egress ports to all available receivers.
- C. It sends the traffic through an internal link to the RE.
- D. It sends the traffic to the local system for further processing.

Correct Answer: A Section: Volume A Explanation

**Explanation/Reference:** 

**QUESTION 12** 

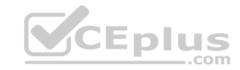

Which two design goals describe the Junos OS design? (Choose two.)

- A. clean separation of security and routing policies
- B. clean separation of control and forwarding planes

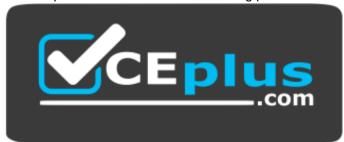

https://vceplus.com/

- C. modularization of multiple software processes
- D. a single hardware platform for all software applications

Correct Answer: BC Section: Volume A Explanation

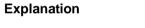

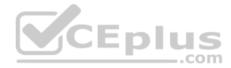

## **Explanation/Reference:**

#### **QUESTION 13**

Which two Junos platforms provide stateful firewall functionality? (Choose two.)

- A. MX Series
- B. EX Series
- C. SRX SeriesD. QFX Series

**Correct Answer:** AC **Section: Volume A** 

**Explanation** 

# Explanation/Reference:

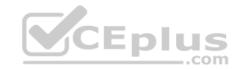

#### **QUESTION 14**

What are two examples of RE exception traffic? (Choose two.)

- A. BGP updates that travel through the local router and are destined for a remote router.
- B. OSPF hello packets that are sent from a remote router and are destined for the local router.
- C. Telnet traffic that is sent from a remote host and is destined for the local router.
- D. Telnet traffic that travels through the local router and is destined for a remote end host.

Correct Answer: BC Section: Volume A Explanation

## **Explanation/Reference:**

#### **QUESTION 15**

In the Junos OS, what handles transit traffic?

- A. Transit traffic is handled by the RE only.
- B. Transit traffic is handled by the PFE only.
- C. Transit traffic is handled by both the RE and the PFE.
- D. Transit traffic is not handled by the RE or the PFE.

Correct Answer: B Section: Volume A Explanation

## **Explanation/Reference:**

#### **QUESTION 16**

Which statement describes transit traffic?

- A. Traffic addressed to the chassis that requires some form of special handling by the RE before it can be forwarded out an egress port.
- B. Traffic that enters an ingress port, is compared against the forwarding table, and is forwarded out an egress port.
- C. Any traffic that requires the generation of an ICMP message.
- D. Traffic that requires some form of special attention and does not pass through the device.

Correct Answer: B

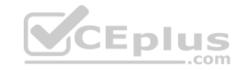

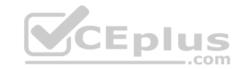

Section: Volume A Explanation

## **Explanation/Reference:**

#### **QUESTION 17**

What is the central processing component of the forwarding plane?

- A. PFE
- B. RE
- C. Junos OS
- D. forwarding table

Correct Answer: A Section: Volume A Explanation

**Explanation/Reference:** 

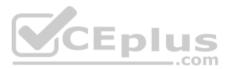

## **QUESTION 18**

Which statement is correct regarding the Junos OS?

- A. The same Junos OS image is used on all Junos devices.
- B. The Junos OS provides separation between the control and forwarding planes.
- C. Each Junos OS image is based on model-specific source code.
- D. The Junos OS creates a secondary instance of the kernel to ensure redundancy.

Correct Answer: B Section: Volume A Explanation

**Explanation/Reference:** 

## **QUESTION 19**

What are two functions of the RE? (Choose two).

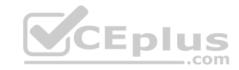

- A. to maintain routing tables
- B. to forward traffic toward its destination
- C. to manage the PFE
- D. to implement various services such as policing, stateless firewall filtering, and class of service

Correct Answer: AC Section: Volume A Explanation

## **Explanation/Reference:**

#### **QUESTION 20**

Which statement is correct regarding exception traffic processing?

- A. Exception traffic is only handled by the PFE.
- B. Exception traffic is rate-limited across the internal link to protect the RE.
- C. Exception traffic is not prioritized during times of congestion.
- D. Exception traffic is forwarded based on forwarding table entries.

Correct Answer: B Section: Volume A Explanation

## **Explanation/Reference:**

#### **QUESTION 21**

When using keyboard shortcuts, which single keystroke combination allows users to erase the entire current command?

A. Ctrl + a B.

Ctrl + e

C. Ctrl + u

D. Ctrl + w

**Correct Answer:** C **Section: Volume A** 

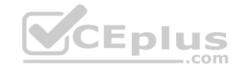

## **Explanation**

## **Explanation/Reference:**

#### **QUESTION 22**

When using keyboard shortcuts, which keystroke combination allows users to erase a single word to the left of the cursor?

A. Ctrl + a B.

Ctrl + e

C. Ctrl + u

D. Ctrl + w

**Correct Answer:** D **Section: Volume A** 

**Explanation** 

## **Explanation/Reference:**

## **QUESTION 23**

What must you type to enter operational mode from the root@% command prompt?

A. exit

B. configure

C. edit

D. cli

Correct Answer: D Section: Volume A

**Explanation** 

# **Explanation/Reference:**

#### **QUESTION 24**

Which two commands would you use to discard a candidate configuration? (Choose two.)

- A. rollback
- B. delete

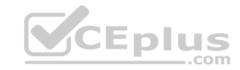

- C. delete 0
- D. rollback 0

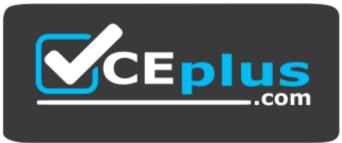

https://vceplus.com/

Correct Answer: AD Section: Volume A Explanation

**Explanation/Reference:** 

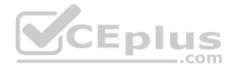

## **QUESTION 25**

Which two statements are true about the configure exclusive command? (Choose two.)

- A. It allows users to retain all uncommitted changes when exiting exclusive configuration mode.
- B. It allows multiple users to edit private copies of the configuration concurrently.
- C. It causes the loss of all uncommitted changes when exiting exclusive configuration mode.
- D. It excludes other users from editing the configuration.

Correct Answer: CD Section: Volume A Explanation

**Explanation/Reference:** 

## **QUESTION 26**

Which command will display the active configuration?

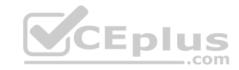

- A. user@router> show configuration
- B. user@router# show
- C. user@router> show system configuration
- D. user@router> show system commit

Correct Answer: A Section: Volume A

**Explanation** 

**Explanation/Reference:** 

## **QUESTION 27**

Which three commands will cause a logical interface to go administratively down after being committed? (Choose three.)

- A. shutdown
- B. deactivate
- C. disable
- D. down
- E. delete

Correct Answer: BCE Section: Volume A

Explanation

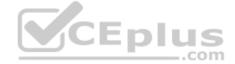

# Explanation/Reference:

## **QUESTION 28**

Which command returns a list of commands in which a given keyword is used throughout the Junos hierarchies?

- A. help topic
- B. help reference
- C. help apropos
- D. help tip

**Correct Answer:** C

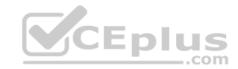

Section: Volume A

**Explanation** 

**Explanation/Reference:** 

#### **QUESTION 29**

Which three statements are true regarding the candidate configuration? (Choose three.)

- A. The candidate configuration is a temporary configuration that might become the active configuration.
- B. A candidate configuration is initially populated with the configuration currently active on the system.
- C. Changes to the candidate configuration take effect immediately.
- D. The candidate configuration becomes the active configuration after a system reboot.
- E. The configure private command allows concurrent editing of a candidate configuration by multiple users.

Correct Answer: ABE Section: Volume A Explanation

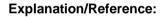

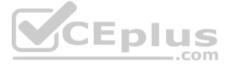

#### **QUESTION 30**

```
-- Exhibit --
[edit]
user@router# show | compare
[edit protocols ospf area 0.0.0.0]
- interface ge-0/0/0.0 {
- disable;
- }
[edit protocols ospf] area
0.0.0.0 { ... }
+ area 0.0.0.1 {
+ interface ge-0/0/0.0;
+ }
-- Exhibit --
```

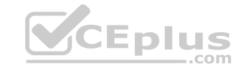

Referring to the exhibit, what are two differences between the active and candidate configurations? (Choose two.)

- A. The ge-0/0/0 interface was added to the candidate configuration.
- B. Area 0 was added to the active configuration.
- C. Area 1 was added to the candidate configuration.
- D. The ge-0/0/0 interface was added to the active configuration.

Correct Answer: AC Section: Volume A Explanation

**Explanation/Reference:** 

#### **QUESTION 31**

Which mode is used to allow only a single person to edit a configuration?

- A. configure batch
- B. configure private
- C. configure exclusive
- D. configure dynamic

**Correct Answer:** C **Section: Volume A** 

**Explanation** 

## **Explanation/Reference:**

#### **QUESTION 32**

Which information would you find using the CLI help function? (Choose two.)

- A. message of the day
- B. tip of the day
- C. explanation for specific system log error messages
- D. explanation for specific traceoptions log messages

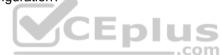

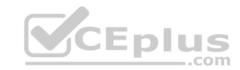

Correct Answer: BC Section: Volume A Explanation

## **Explanation/Reference:**

#### **QUESTION 33**

Which two statements are true of login classes? (Choose two.)

- A. Users can be members of multiple login classes.
- B. Login classes define authorization parameters for a user.
- C. There are five system-defined login classes.
- D. Login class permission flags can be overridden for certain commands.

Correct Answer: BD Section: Volume A Explanation

## **Explanation/Reference:**

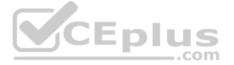

#### **QUESTION 34**

Which two statements are true regarding rescue configurations? (Choose two.)

- A. Once saved, a rescue configuration is loaded using the rollback 0 command.
- B. The rescue configuration must contain the minimal elements necessary to restore network connectivity.
- C. A minimal rescue configuration is defined by default.
- D. A rescue configuration must include a root password.

Correct Answer: BD Section: Volume A Explanation

**Explanation/Reference:** 

**QUESTION 35** 

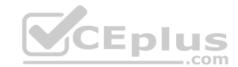

```
-- Exhibit --
Amnesiac (ttyu0)
login:
-- Exhibit --
```

Which statement is correct about the information shown in the exhibit?

- A. The factory-default configuration is running on the device.
- B. The Junos OS was corrupted and did not boot correctly.
- C. The device was recently upgraded to a newer version of the Junos OS.
- D. The device's memory has been corrupted and no file system is present after a reboot.

Correct Answer: A Section: Volume A

**Explanation** 

**Explanation/Reference:** 

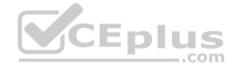

#### **QUESTION 36**

```
-- Exhibit --
[edit system syslog]
user@router# show
host 152.170.10.10 {
any warning;
}
file changes {
change-log info;
}
-- Exhibit --
```

Referring to the exhibit, which two statements are true? (Choose two.)

A. Any warning message will be sent to the 152.170.10.10 host.

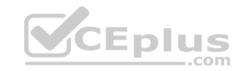

- B. A warning message will be logged when the 152.170.10.10 host logs in.
- C. Changes to the device's internal temperatures will be logged.
- D. Changes to the configuration will be logged.

Correct Answer: AD Section: Volume A Explanation

# **Explanation/Reference:**

#### **QUESTION 37**

Which command is used to load the rescue configuration?

- A. load override rescue
- B. rollback rescue
- C. load replace rescue-configuration
- D. rollback 49

Correct Answer: B Section: Volume A Explanation

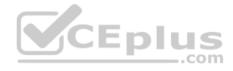

## **Explanation/Reference:**

#### **QUESTION 38**

Which two external authentication servers are supported for administrative access to a Junos device? (Choose two.)

- A. RADIUS
- B. LDAP
- C. ACE
- D. TACACS+

**Correct Answer:** AD **Section: Volume A** 

**Explanation** 

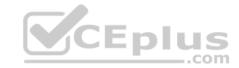

## **Explanation/Reference:**

#### **QUESTION 39**

-- Exhibit --

user@router> restart

Λ

unknown command.

-- Exhibit --

You are investigating routing problems on a device running the Junos OS. You receive the error shown in the exhibit when you attempt to restart the routing process.

\_.com

Which statement describes the problem?

- A. You have typed an invalid command.
- B. You must be in configuration mode to restart the routing process.
- C. You do not have permission to restart the routing process.
- D. You must wait until close of business to restart the routing process, based on user-defined policy.

Correct Answer: C Section: Volume A

**Explanation** 

# Explanation/Reference:

## **QUESTION 40**

At which command prompt would you issue the set date <date> command?

A. [edit chassis]

user@router# B.

[edit]

user@router# C.

[edit system]

user@router# D.

user@router>

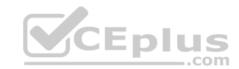

Correct Answer: D Section: Volume A Explanation

## **Explanation/Reference:**

## **QUESTION 41**

You must apply the family inet configuration parameter only to Gigabit Ethernet interfaces that are in FPC 2.

Which output applies to this configuration?

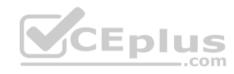

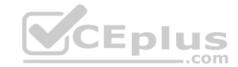

```
<*-2/*/*> {
  unit 0 {
  familyinet;
      }
  }
}

D. [edit groups]user@router#
  show
  ge-int {
  interfaces {
    <ge-2/*> {
    unit 0 {
    familyinet;
      }
  }
  }
}
```

Correct Answer: D Section: Volume A Explanation

# **Explanation/Reference:**

## **QUESTION 42**

```
-- Exhibit -[edit interfaces ge-0/0/1] user@router# show unit 100 { vlan-id 100; family inet { address 10.1.1.1 /24; } } } [edit interfaces ge-0/0/1] user@router# commit check [edit interfaces ge-0/0/1] 'unit 100'
```

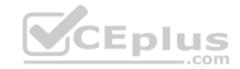

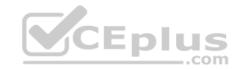

Only unit 0 is valid for this encapsulation error: configuration checkout failed -- Exhibit --

Referring to the exhibit, you are unable to commit the configuration for the ge-0/0/1 interface.

What must you do to commit the configuration?

- A. You must set the vlan-tagging parameter under the [edit interfaces ge-0/0/1] hierarchy.
- B. You must use the rename command to change unit 100 to unit 0.
- C. You must set the encapsulation flexible-ethernet-services parameter under the [edit interfaces ge-0/0/1] hierarchy.
- D. You must set the encapsulation vlan-ccc parameter under the [edit interfaces ge-0/0/1 unit 100] hierarchy.

Correct Answer: A Section: Volume A

## **Explanation**

## **Explanation/Reference:**

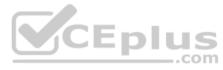

#### **QUESTION 43**

You are asked to configure the configuration archival feature on your Junos devices.

Which two transfer methods are available? (Choose two.)

- A. TFTP
- B. FTP
- C. SCP
- D. SFTP

Correct Answer: BC Section: Volume A Explanation

**Explanation/Reference:** 

**QUESTION 44** 

-- Exhibit --

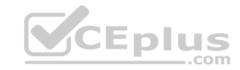

user@router> show system alarms 1 alarms currently active

Alarm time Class Description

2013-09-14 23:54:01 UTC Minor Rescue configuration is not set -

- Exhibit --

Which command will resolve the problem shown in the exhibit?

- A. user@router> request system configuration rescue save
- B. user@router# request system configuration rescue save
- C. user@router> file copy current /config/rescue.conf D. user@router# file copy current /config/rescue.conf

Correct Answer: A Section: Volume A

#### **Explanation**

## **Explanation/Reference:**

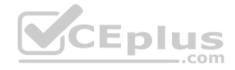

#### **QUESTION 45**

Which command displays only the interfaces that are operationally and administratively up?

- A. show interfaces terse | match up
- B. show interfaces terse | match down
- C. show interfaces terse | except up
- D. show interfaces terse | except down

Correct Answer: D Section: Volume A Explanation

# **Explanation/Reference:**

#### **QUESTION 46**

To which directory does the Junos OS write traceoptions files?

A. /var/tmp/

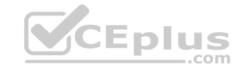

B. /var/

C. /var/log/

D. /var/home/<username>/

**Correct Answer:** C **Section: Volume A** 

**Explanation** 

**Explanation/Reference:** 

## **QUESTION 47**

Which command gracefully shuts down the Junos OS?

A. request system reboot

B. request system logout

C. request system halt

D. restart gracefully

**Correct Answer:** C **Section: Volume A** 

**Explanation** 

## **Explanation/Reference:**

## **QUESTION 48**

Which action does the ping 172.18.1.1 size 5 command perform?

- A. It sends only five ping requests to the 172.18.1.1 destination.
- B. It sends a continuous ping with a packet length of five bytes to the 172.18.1.1 destination.
- C. It sends five rapid ping requests to the 172.18.1.1 destination.
- D. It sends a continuous rapid ping with a packet length of five bytes to the 172.18.1.1 destination.

**Correct Answer**: B **Section**: Volume A

**Explanation** 

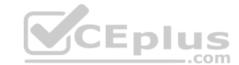

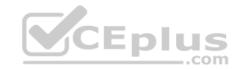

## **Explanation/Reference:**

#### **QUESTION 49**

Which command displays the current temperature of a Junos device's components?

- A. show chassis temperature-thresholds
- B. show chassis environment
- C. show chassis hardware
- D. show chassis alarms

Correct Answer: B Section: Volume A **Explanation** 

**Explanation/Reference:** 

#### **QUESTION 50**

Which command would you use to view interface usage details in real time?

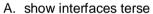

- B. show interfaces extensive
- C. monitor interface trafficD. monitor traffic interface

**Correct Answer:** C Section: Volume A

**Explanation** 

**Explanation/Reference:** 

#### **QUESTION 51**

What happens when you issue the ping 172.19.102.2 count 5 command?

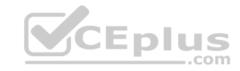

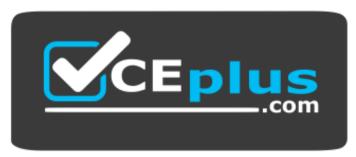

## https://vceplus.com/

- A. ICMP echo requests are sent to 172.19.102.2 in five-millisecond intervals.
- B. ICMP echo requests are sent to 172.19.102.2 until five packets are dropped.
- C. ICMP echo requests are sent to 172.19.102.2 five times.
- D. ICMP echo requests are sent continuously to 172.19.102.2 for five seconds.

**Correct Answer:** C **Section: Volume A** 

## **Explanation**

# **Explanation/Reference:**

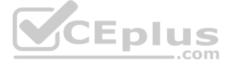

#### **QUESTION 52**

You are asked to configure real-time performance monitoring (RPM) between two Junos devices to track traffic in your network. Which two application traffic types can you track? (Choose two.)

- A. ICMP
- B. SNMP
- C. TCP
- D. HTTPS

Correct Answer: AC Section: Volume A

**Explanation** 

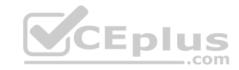

## **Explanation/Reference:**

#### **QUESTION 53**

You are troubleshooting a routing issue and need to check the hop-by-hop path to the 10.10.10.10 destination. Which three commands would display the path? (Choose three.)

A. user@router# traceroute 10.10.10.10

B. user@router> ping record-route 10.10.10.10

C. user@router>traceroute 10.10.10.10

D. user@router# run traceroute 10.10.10.10

E. user@router# ping record-route 10.10.10.10

Correct Answer: BCD Section: Volume A Explanation

## **Explanation/Reference:**

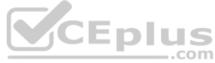

#### **QUESTION 54**

You are asked to free up disk space so you can update your version of the Junos OS.

Which two commands display the files that will be removed? (Choose two.)

A. user@router> request system storage cleanup

B. user@router> show system storage

C. user@router> request system storage cleanup dry-run

D. user@router> show system storage detail

Correct Answer: AC Section: Volume A Explanation

**Explanation/Reference:** 

**QUESTION 55** 

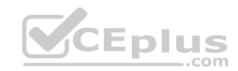

Which two commands are used during the password recovery process? (Choose two.)

- A. clear system login
- B. boot -s
- C. recovery
- D. delete system root-authentication

Correct Answer: BC Section: Volume A Explanation

## **Explanation/Reference:**

#### **QUESTION 56**

You receive an alarm that your Junos device is experiencing problems regarding temperature.

Which two commands would you use to investigate this problem? (Choose two.)

- A. show chassis hardware
- B. show chassis temperature-thresholds
- C. show chassis pic fpc-slot <value> pic-slot <value>
- D. show chassis environment

Correct Answer: BD Section: Volume A Explanation

# **Explanation/Reference:**

#### **QUESTION 57**

-- Exhibit -[edit interfaces ge-0/0/6]
user@router# show
unit 0 {
family inet {

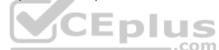

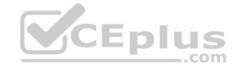

```
address 172.16.10.100/24;
address 172.16.10.101/24;
}
-- Exhibit --
```

You have two IP addresses configured on the ge-0/0/6 interface, as shown in the exhibit. You want to select the 172.16.10.101 address as the source address for packets sent from this interface to hosts on a remote subnet.

Which parameter would you add to the 172.16.10.101 address to complete this task?

- A. preferred
- B. broadcast
- C. primary
- D. arp 172.16.10.101

Correct Answer: A Section: Volume A

**Explanation** 

**Explanation/Reference:** 

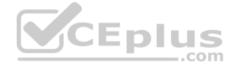

## **QUESTION 58**

Which routing instance type is used to facilitate filter-based forwarding?

- A. VRF
- B. FBF
- C. forwarding
- D. no-forwarding

**Correct Answer:** C **Section: Volume A** 

**Explanation** 

**Explanation/Reference:** 

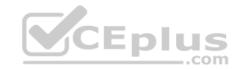

#### **QUESTION 59**

Which two statements are true about static routes in the Junos OS? (Choose two.)

- A. Static routes are defined at the [edit routing-instances] hierarchy.
- B. Static routes must have a next hop defined.
- C. Static routes remain in the routing table until you remove them or until they become inactive.
- D. Static routes are learned by neighboring devices and added to their routing tables.

Correct Answer: BC Section: Volume A Explanation

## **Explanation/Reference:**

#### **QUESTION 60**

Which configuration parameter on a Junos device alters the default next-hop resolution behavior of a static route?

- A. no-readvertise
- B. resolve
- C. preference
- D. passive

Correct Answer: B Section: Volume A Explanation

## **Explanation/Reference:**

#### **QUESTION 61**

Which two statements are true regarding route preference? (Choose two.)

- A. Lower preference values are more preferred than higher preference values.
- B. You can modify the default preference values for any of the routing information sources.
- C. By default, a static route is more preferred than a RIP route.
- D. A static route is always preferred over a direct route.

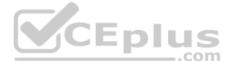

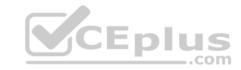

Correct Answer: AC Section: Volume A Explanation

## **Explanation/Reference:**

#### **QUESTION 62**

Which two statements are true regarding routing tables? (Choose two.)

- A. The routing table is populated by the forwarding table.
- B. Devices running the Junos OS can accommodate multiple routing tables.
- C. Information learned from routing protocols is stored in the routing table.
- D. The primary routing table for IPv4 unicast routes is inet.4.

Correct Answer: BC Section: Volume A Explanation

**Explanation/Reference:** 

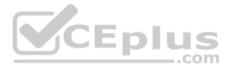

#### **QUESTION 63**

Which two statements are correct when you use the reject parameter as the next-hop value for a static route? (Choose two.)

- A. The packet is dropped and the packet's source is marked with the no-readvertise parameter.
- B. The system sends the packet back to the source.
- C. The packet is dropped from the network.
- D. The system sends an ICMP message back to the source of the packet.

Correct Answer: CD Section: Volume A Explanation

# **Explanation/Reference:**

#### **QUESTION 64**

Which routing table stores IPv4 unicast routes and is used by multicast routing protocols to prevent loops?

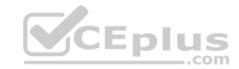

| Λ | :    | $\sim$ |
|---|------|--------|
| Α | inet | ()     |

B. inet.1

C. inet.2

D. inet.3

Correct Answer: C Section: Volume A Explanation

Explanation/Reference:

#### **QUESTION 65**

Which source of routing information is preferred by default?

A. OSPF internal

B. OSPF external

C. IS-IS Level 1

D. IS-IS Level 2

Correct Answer: A Section: Volume A

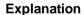

## **Explanation/Reference:**

## **QUESTION 66**

What are two routing requirements for a device to communicate with another device? (Choose two.)

- A. end-to-end communications path
- B. hosts on the same Layer 2 broadcast domain
- C. hosts on the same Layer 3 broadcast domain
- D. routing information on participating Layer 3 devices

**Correct Answer:** AD **Section: Volume A** 

**Explanation** 

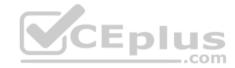

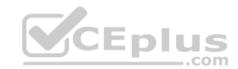

## **Explanation/Reference:**

#### **QUESTION 67**

Users are unable to access resources in the 172.23.14.0/24 subnet. Referring to

the exhibit, which two actions would solve this problem? (Choose two.)

- A. Configure a separate routing instance.
- B. Configure a default static route.
- C. Configure a static route to 172.23.14.0/24.
- D. Configure the existing routes to resolve the indirect next hop.

Correct Answer: BC Section: Volume A Explanation

# **Explanation/Reference:**

#### **QUESTION 68**

What are three types of routing instances? (Choose three.)

A. VPN

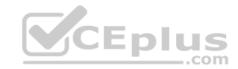

- B. virtual-router
- C. policy
- D. VRF
- E. forwarding

Correct Answer: BDE Section: Volume A Explanation

## **Explanation/Reference:**

#### **QUESTION 69**

Which two statements describe the forwarding table in the Junos OS? (Choose two.)

- A. The forwarding table contains all known routes.
- B. The forwarding table stores a subset of information from the routing table.
- C. Junos devices use the forwarding table to compare incoming packets against existing entries to determine the next hop.
- D. If multiple matches exist, the forwarding table uses the least-specific entry to forward packets toward the destination.

Correct Answer: BC Section: Volume A Explanation

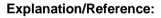

#### **QUESTION 70**

```
-- Exhibit --
[edit routing-options] user@router#
show
static { route 0.0.0.0/0 { next-
hop 10.1.1.1; qualified-next-
hop 10.1.1.254 { preference 4;
      }
   }
} -- Exhibit --
```

Assuming both paths shown in the exhibit are available, which statement is correct?

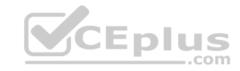

- A. Traffic matching the default route will use 10.1.1.1 as the next hop.
- B. Traffic matching the default route will use 10.1.1.254 as the next hop.
- C. Traffic matching the default route will be load-balanced per packet across both next hops.
- D. Traffic matching the default route will be load-balanced per flow across both next hops.

Correct Answer: B Section: Volume B Explanation

## **Explanation/Reference:**

#### **QUESTION 71**

Which command will silently drop a matching packet?

- A. set routing-options static route 10.1.1.1/32 no-retain
- B. set routing-options static route 10.1.1.1/32 discard
- C. set routing-options static route 10.1.1.1/32 reject
- D. set routing-options static route 10.1.1.1/32 passive

Correct Answer: B
Section: Volume B

## **Explanation**

## **Explanation/Reference:**

#### **QUESTION 72**

Which command will drop a matching packet and send out a notification message?

- A. set routing-options static route 10.1.1.1/32 no-retain
- B. set routing-options static route 10.1.1.1/32 discard
- C. set routing-options static route 10.1.1.1/32 reject
- D. set routing-options static route 10.1.1.1/32 no-install

**Correct Answer:** C **Section: Volume B** 

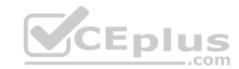

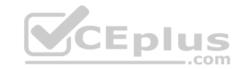

## **Explanation**

## **Explanation/Reference:**

#### **QUESTION 73**

Which command will show the best paths that are installed in the PFE?

- A. show route
- B. show route active-path
- C. show route private
- D. show route forwarding-table

Correct Answer: D Section: Volume B Explanation

## **Explanation/Reference:**

# CEplus

## **QUESTION 74**

Which command displays the egress interfaces selected on the PFE for destination prefixes?

- A. show route forwarding-table
- B. show route table
- C. show route table extensive
- D. show pfefwdd

Correct Answer: A Section: Volume B

**Explanation** 

Explanation/Reference:

## **QUESTION 75**

Which route filter match type only matches prefixes greater than the defined prefix?

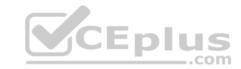

- A. exact
- B. upto
- C. longer
- D. orlonger

**Correct Answer:** C **Section: Volume B** 

# **Explanation**

# **Explanation/Reference:**

**QUESTION 76** 

In which hierarchy are routing policies defined?

- A. [edit policy-options]
- B. [edit routing-options]
- C. [edit forwarding-options]
- D. [edit protocols]

Correct Answer: A Section: Volume B

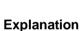

# **Explanation/Reference:**

## **QUESTION 77**

What are two default routing policies on Junos devices? (Choose two.)

- A. The BGP import policy accepts all BGP routes.
- B. The BGP export policy rejects all active BGP routes.
- C. The OSPF import policy accepts all OSPF routes.
- D. The OSPF export policy accepts all active OSPF routes.

Correct Answer: AC Section: Volume B Explanation

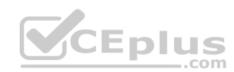

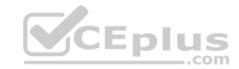

# **Explanation/Reference:**

## **QUESTION 78**

Which statement is correct about policies in the Junos OS?

- A. Import policies are used to filter routes from the routing table to the forwarding table.
- B. Import policies are used to filter routes destined for the routing table.
- C. Import policies are used to filter routes being sent to neighboring devices.
- D. Import policies are used to filter traffic entering the device.

Correct Answer: B Section: Volume B

**Explanation** 

# **Explanation/Reference:**

## **QUESTION 79**

Which statement is correct about policies in the Junos OS?

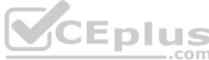

- A. Export policies are used to filter routes from the RE forwarding table to the PFE forwarding table.
- B. Export policies are used to filter routes destined for the routing table.
- C. Export policies are used to filter routes being sent to neighboring devices.
- D. Export policies are used to filter traffic leaving the device.

Correct Answer: C Section: Volume B Explanation

# **Explanation/Reference:**

#### **QUESTION 80**

What is the default action for firewall filters?

- A. accept
- B. reject

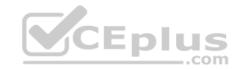

C. discard

D. log

**Correct Answer:** C **Section: Volume B** 

**Explanation** 

**Explanation/Reference:** 

## **QUESTION 81**

What is the purpose of unicast reverse path forwarding?

A. to validate packet receipt on interfaces where the traffic should be received

B. to forward packets out the interfaces where the traffic should be received

C. to forward packets out the interfaces where the traffic should be sent

D. to validate packet receipt on interfaces where the traffic should be sent

Correct Answer: A Section: Volume B

**Explanation** 

**Explanation/Reference:** 

## **QUESTION 82**

Which two statements are correct about firewall filters in the Junos OS? (Choose two.)

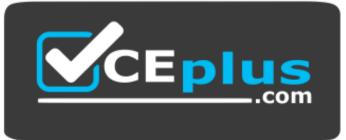

CEplus

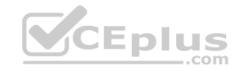

## https://vceplus.com/

- A. Firewall filters are stateless.
- B. Firewall filters are used to control routing information that is exchanged between devices.
- C. Firewall filters are used to control traffic passing through the device.
- D. Firewall filters can only be applied to traffic entering the device.

Correct Answer: AC Section: Volume B Explanation

# **Explanation/Reference:**

## **QUESTION 83**

Which two firewall filter actions will terminate the processing and evaluation of a packet? (Choose two.)

A. permit

B. accept C. deny

D. discard

Correct Answer: BD Section: Volume B Explanation

# **Explanation/Reference:**

## **QUESTION 84**

Which two statements are true regarding routing policy processing? (Choose two.)

- A. The Junos OS verifies the match criteria of each policy in order and performs the associated action when a match occurs.
- B. Policies are evaluated from right to left as displayed in the Junos OS configuration file.
- C. Polices are evaluated based on the order in which they are applied to a routing protocol.
- D. Policy processing stops once the last statement in the policy is evaluated.

Correct Answer: AC

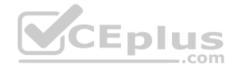

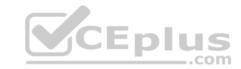

Section: Volume B Explanation

# **Explanation/Reference:**

## **QUESTION 85**

What are three firewall filter terminating actions? (Choose three.)

A. accept

B. log

C. reject

D. discard

E. drop

**Correct Answer:** ACD **Section: Volume B** 

**Explanation** 

**Explanation/Reference:** 

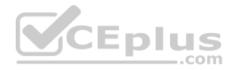

## **QUESTION 86**

Which command will apply a policy to redistribute static routes into OSPF?

A. set protocols ospf import static-routes

B. set protocols ospf export static-routes

C. set routing-options static defaults readvertise

D. set routing-options static route 0.0.0.0/0 readvertise

Correct Answer: B Section: Volume B

**Explanation** 

**Explanation/Reference:** 

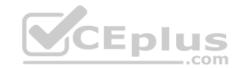

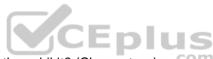

Which two tasks are accomplished by the firewall filter shown in the exhibit? (Choose two.)

- A. Traffic matching the my-policy term will be counted and accepted.
- B. Traffic matching the my-policy term will be counted and discarded.
- C. Traffic not matching the my-policy term will be discarded.
- D. Traffic not matching the my-policy term will be accepted.

Correct Answer: AC Section: Volume B

**Explanation** 

# Explanation/Reference:

```
-- Exhibit --
[edit policy-options]
user@router# show policy-
```

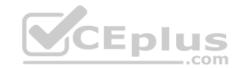

```
statement my-policy { term
1 { from {
route-filter 172.27.0.0/24 longer;
     }
} then reject;
}
-- Exhibit --
```

Which statement is correct about the policy shown in the exhibit?

- A. All routes are accepted.
- B. All routes are rejected.
- C. A 172.27.0.0/24 route will be accepted.
- D. A 172.27.0.0/16 route will be accepted.

Correct Answer: B Section: Volume B Explanation

**Explanation/Reference:** 

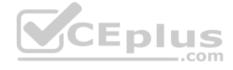

```
-- Exhibit -policy-options {
policy-statement example-pol
{
term 1 {
from { protocol
static;
route-filter 10.1.0.0/16 exact;
}
then { preference
6;
accept;
}
```

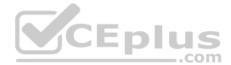

```
term 2 { from { protocol static;
route-filter 10.1.1.0/24 longer;
      }
then { preference
7;
accept;
      }
}
term 3 { from {
protocol static;
route-filter 10.1.0.0/16 upto /24;
      }
then {
preference 8;
accept;
      }
}
term 4 {
then accept;
      }
}
-- Exhibit --
```

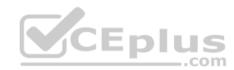

Referring to the exhibit, if the static route with prefix 10.1.1.0/24 is evaluated against the routing policy, which preference value will be set?

A. The preference will be 6. B.

The preference will be 7.

- C. The preference will be 8.
- D. The preference will be the default for static routes.

**Correct Answer:** C **Section: Volume B** 

**Explanation** 

**Explanation/Reference:** 

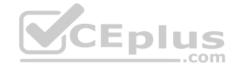

#### **QUESTION 90**

```
-- Exhibit --
[edit policy-options]
user@router# show policy-
statement block-routes { term 1
{ from {
route-filter 172.27.0.0/24 longer;
}
then reject;
}
term 2 {
then accept;
}
}
-- Exhibit --
```

You are asked to ensure that your device does not accept any prefixes within the 172.27.0.0/24 network. You have applied the policy shown in the exhibit, but the 172.27.0.0/24 route is still present on your device.

Which configuration will resolve this problem?

A. [edit policy-options policy-statement block-routes] user@router# set term 1 from route-filter 172.27.0.0/24 orlonger B. [edit policy-options policy-statement block-routes] user@router# set term 1 from route-filter 172.27.0.0/24 upto /30 C. [edit policy-options policy-statement block-routes] user@router# set term 2 from route-filter 172.27.0.0/24 longer D. [edit policy-options policy-statement block-routes] user@router# set term 2 from route-filter 172.27.0.0/24 orlonger

Correct Answer: A Section: Volume B

**Explanation** 

Explanation/Reference:

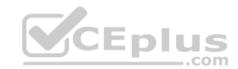

## **QUESTION 91**

```
-- Exhibit --
[edit policy-options policy-statement my-policy]
user@router# show
term 1 { from {
route-filter 192.168.0.0/16 orlonger;
}
then accept;
}
-- Exhibit --
```

Referring to the exhibit, which three networks match the policy? (Choose three.)

- A. 192.168.0.0/16
- B. 192.168.0.0/15
- C. 192.168.65.0/24
- D. 192.167.0.0/17
- E. 192.168.24.89/32

Correct Answer: ACE Section: Volume B

**Explanation** 

**Explanation/Reference:** 

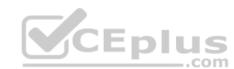

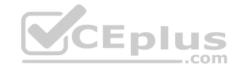

A Telnet session is initiated from host 10.1.1.1.

What will happen when it is processed by the firewall filter shown in the exhibit?

- A. The packet will be accepted and logged.
- B. The packet will be discarded and logged.
- C. The packet will be rejected and a syslog message generated.
- D. The packet will be accepted and sampled.

Correct Answer: A Section: Volume B

**Explanation** 

**Explanation/Reference:** 

## **QUESTION 93**

-- Exhibit --

[edit policy-options policy-statement my-policy]

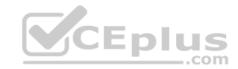

```
user@router# show
term 1 { from {
route-filter 192.168.0.0/16 prefix-length-range /20-/24;
}
then accept;
}
-- Exhibit --
Referring to the exhibit, which three networks match the policy? (Choose three.)

A. 192.168.0.0/20
B. 192.168.0.0/16
C. 192.168.128.0/18
D. 192.168.128.0/21
E. 192.168.64.0/24
Correct Answer: ADE
Section: Volume B
Explanation
Explanation/Reference:
```

```
-- Exhibit --
[edit policy-options policy-statement my-policy]
user@router# show term
reject {
then reject;
}
term match {
from {
protocolbgp;
route-filter 10.10.10.0/24 exact;
}
}
-- Exhibit --
```

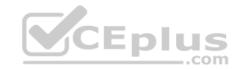

Referring to the exhibit, you must move the match term above the reject term.

Which command would accomplish this task?

- A. set term match from policy reject
- B. up 1 copy policy-statement my-policy term match to term before-reject
- C. activate term match to policy
- D. insert term match before term reject

Correct Answer: D Section: Volume B Explanation

# **Explanation/Reference:**

## **QUESTION 95**

Which statement is true regarding the Junos OS?

- A. Each process runs in its own protected memory space ensuring that one process cannot directly interfere with another.
- B. Processes share memory space but use separate ASICs so that one process cannot directly interfere with another.
- C. A central processor called the IP2 Chip dynamically assigns memory as process needs fluctuate.
- D. The memory management daemon (mmd) is responsible for allocating new memory for processes as they request it.

Correct Answer: A Section: Volume B

**Explanation** 

**Explanation/Reference:** 

## **QUESTION 96**

Which statement is true regarding the Junos OS?

- A. The Junos kernel is based on the Solaris operating system.
- B. The Junos kernel is based on the GNU Zebra operating system.
- C. The Junos kernel is completely original and not based on any other operating system.
- D. The Junos kernel is based on the FreeBSD UNIX operating system.

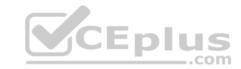

Correct Answer: D Section: Volume B Explanation

## **Explanation/Reference:**

#### **QUESTION 97**

Which statement is true regarding the Junos OS?

- A. All platforms running the Junos OS use the same source code base.
- B. All platforms running the Junos OS use the same PFE.
- C. All platforms running the Junos OS use a hard drive to optimize syslog data storage.
- D. All platforms running the Junos OS use a separate process with protected memory space for each routing protocol.

Correct Answer: A Section: Volume B Explanation

**Explanation/Reference:** 

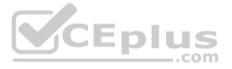

#### **QUESTION 98**

Which statement is true regarding the Junos OS?

- A. All platforms running the Junos OS have identical factory-default configurations.
- B. All platforms running the Junos OS use the IP2 processor for longest-match lookup.
- C. All platforms running the Junos OS use the same source code base.
- D. All platforms running the Junos OS use FXP1 for communication between control and forwarding planes.

**Correct Answer:** C **Section: Volume B** 

**Explanation** 

**Explanation/Reference:** 

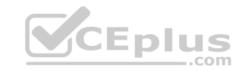

What are two Junos processes? (Choose two.)

- A. OSPF SPF daemon (ospfd)
- B. SNMP daemon (snmpd)
- C. BGP daemon (bgpd)
- D. Routing protocols daemon (rpd)

Correct Answer: BD Section: Volume B Explanation

# **Explanation/Reference:**

## **QUESTION 100**

On which operating system is the Junos OS based?

- A. ScreenOS
- B. Solaris C. FreeBSD
- D. HP-UX

**Correct Answer:** C **Section: Volume B** 

# **Explanation**

# **Explanation/Reference:**

## **QUESTION 101**

What is an advantage of multiple software processes running in the Junos OS?

- A. Each process has its own protected memory space.
- B. Each process is started manually by the user at boot.
- C. All processes are dependent on each other.
- D. Multiple processes allow each routing protocol to be independent.

**Correct Answer:** A

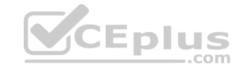

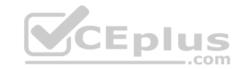

**Section: Volume B** 

**Explanation** 

**Explanation/Reference:** 

## **QUESTION 102**

Which two statements are true regarding the role of the Routing Engine (RE)? (Choose two.)

- A. The RE controls and monitors the chassis.
- B. The RE manages the Packet Forwarding Engine (PFE).
- C. The RE receives a copy of the forwarding table from the forwarding plane.
- D. The RE implements class of service (COS).

Correct Answer: AB Section: Volume B Explanation

# Explanation/Reference:

# **QUESTION 103**

Which statement is true regarding the Junos OS?

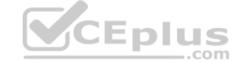

- A. All platforms running the Junos OS separate the functions of learning and flooding.
- B. All platforms running the Junos OS separate the functions of control and forwarding.
- C. All platforms running the Junos OS separate the functions of routing and bridging.
- D. All platforms running the Junos OS separate the functions of management and routing.

**Correct Answer:** B **Section:** Volume B

**Explanation** 

**Explanation/Reference:** 

## **QUESTION 104**

Which statement is true about the forwarding plane?

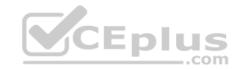

- A. The forwarding plane is the intelligence of the platform.
- B. The forwarding plane is based on an X86 architecture.
- C. The forwarding plane maintains the routing tables, bridging table, and primary forwarding table.
- D. The forwarding plane implements policers, stateless firewall filters, and class of service.

Correct Answer: D Section: Volume B **Explanation** 

# **Explanation/Reference:**

## **QUESTION 105**

Which statement is true regarding the forwarding plane?

- A. The forwarding plane is contained within the Routing Engine (RE).
- B. The forwarding plane processes and evaluates exception traffic.
- C. The forwarding plane contains the Packet Forwarding Engine (PFE).
- D. The forwarding plane is not present on all platforms running the Junos OS.

Correct Answer: C Section: Volume B

# **Explanation**

# **Explanation/Reference:**

## **QUESTION 106**

Which statement is true about the forwarding plane?

- A. It uses ASICs for increased performance.
- B. It is the intelligence of the platform.
- C. It maintains the routing tables.
- D. It is based on an x86 architecture.

Correct Answer: A Section: Volume B **Explanation** 

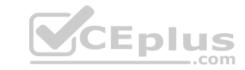

# Explanation/Reference:

## **QUESTION 107**

By default, which character indicates the configuration mode prompt?

A. #

B. >

C. \$

D. %

Correct Answer: A Section: Volume B

**Explanation** 

**Explanation/Reference:** 

## **QUESTION 108**

By default, which character indicates the UNIX shell prompt?

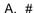

B. >

C. \$

D. %

Correct Answer: D Section: Volume B Explanation

**Explanation/Reference:** 

## **QUESTION 109**

How do you ping from configuration mode?

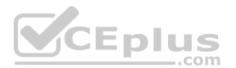

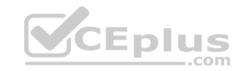

A. [edit interfaces] user@router# run ping 1.1.1.1 B. [edit interfaces] user@router# ping 1.1.1.1 C. [edit interfaces] user@router# up ping 1.1.1.1 D. [edit interfaces] user@router# exit ping 1.1.1.1

Correct Answer: A Section: Volume B

**Explanation** 

**Explanation/Reference:** 

## **QUESTION 110**

Which two commands will successfully create ping traffic? (Choose two.)

A. user@router# ping 10.10.10.1

B. user@router# run ping 10.10.10.1

C. user@router> ping 10.10.10.1

D. user@router> request ping 10.10.10.1

Correct Answer: BC Section: Volume B Explanation

Explanation/Reference:

## **QUESTION 111**

Which command is used to display all output at once?

- A. show interfaces | all
- B. show interfaces | no-more
- C. show interfaces | hold
- D. show interfaces | display-all

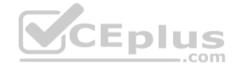

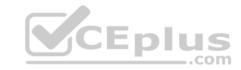

Correct Answer: B Section: Volume B Explanation

# **Explanation/Reference:**

## **QUESTION 112**

Which CLI command is used to display output one page at a time?

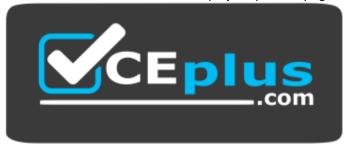

# https://vceplus.com/

- A. user@router> show interfaces | no-more
- B. user@router> show interfaces | trim
- C. user@router> show interfaces
- D. user@router> show interfaces | display

**Correct Answer:** C **Section: Volume B** 

# **Explanation**

# **Explanation/Reference:**

## **QUESTION 113**

What information does the help reference command provide?

- A. A brief description of commands and their default values
- B. The serial number and version number of the device used to open a support case with JTAC

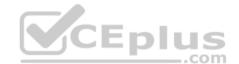

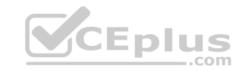

- C. A list of all the active hardware alarms on the device
- D. A display of the current configuration while in operational mode

Correct Answer: A Section: Volume B

**Explanation** 

**Explanation/Reference:** 

## **QUESTION 114**

Which command do you use to identify the meaning of a syslog message?

- A. help log messages
- B. man log messages
- C. man syslog
- D. help syslog

Correct Answer: D Section: Volume B Explanation

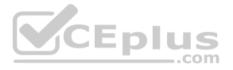

# **Explanation/Reference:**

#### **QUESTION 115**

You want to log in to the router and make a configuration change. After logging in as the root user, what is the next command you must enter?

- A. enable
- B. configure
- C. edit
- D. cli

**Correct Answer:** D **Section: Volume B** 

**Explanation** 

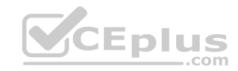

# **Explanation/Reference:**

## **QUESTION 116**

You are configuring a new BGP neighbor and want to view the configuration of interface ge-0/0/0.42.

Which command do you use to achieve this result?

A. [edit protocols bgp group external] user@router# set interfaces ge-0/0/0.42 B. [edit protocols bgp group external] user@router# edit show interfaces ge-0/0/0.42 C. [edit protocols bgp group external] user@router# top show interfaces ge-0/0/0.42 D. [edit protocols bgp group external] user@router# show interfaces ge-0/0/0.42

Correct Answer: C Section: Volume B

**Explanation** 

**Explanation/Reference:** 

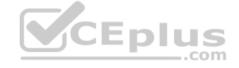

#### **QUESTION 117**

You are at the top of the hierarchy and must configure OSPF on interface so-0/0/0 unit 100.

Which two achieve this result? (Choose two.)

- A. set protocolssetospf area 0 set interface so-0/0/0.100
- B. set protocols ospf area 0 interface so-0/0/0.100
- C. edit protocols ospf interface so-0/0/0.100D. edit protocols ospf area 0 set interface so-0/0/0.100

Correct Answer: BD Section: Volume B

**Explanation** 

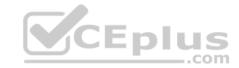

# **Explanation/Reference:**

## **QUESTION 118**

Which CLI keyboard sequence allows you to move the cursor to the beginning of the line?

- A. Ctrl+e
- B. Ctrl+p
- C. Ctrl+w
- D. Ctrl+a

**Correct Answer:** D **Section: Volume B** 

**Explanation** 

# **Explanation/Reference:**

## **QUESTION 119**

Which two statements apply when a user has entered private configuration mode by typing configure private? (Choose two.)

A. All users have their own active configuration.

B. All users have their own private candidate configuration.

C. When a user commits, all nonconflicting changes made by all users are committed.

D. When a user commits, only the user's own changes are committed.

Correct Answer: BD Section: Volume B Explanation

# **Explanation/Reference:**

## **QUESTION 120**

Which two statements are true when using the configure exclusive CLI command? (Choose two.)

- A. Multiple users can enter configuration mode and have their own private configuration.
- B. When a user commits, only the user's changes are committed.
- C. A message indicates which other users are in configuration mode and what portion of the configuration they are editing.

\_.com

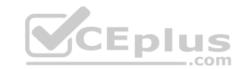

D. Only a single user can edit the configuration.

Correct Answer: BD Section: Volume B Explanation

**Explanation/Reference:** 

## **QUESTION 121**

How do you save the current candidate configuration in the set format to permanent storage media?

A. [edit] user@router# show | set | save /var/tmp/current.conf B. [edit] user@router# show | compare set | save /var/tmp/current.conf C. [edit] user@router# save /var/tmp/current.conf | display set D. [edit] user@router# show | display set | save /var/tmp/current.conf

**Correct Answer:** D **Section: Volume B** 

**Explanation** 

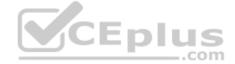

# **Explanation/Reference:**

## **QUESTION 122**

You configured an interface with an IP address and committed the change. You then committed a change that added an exception in a firewall filter to allow this network through the filter. You realize that this work was done on the wrong router.

How do you undo all these changes?

A. rollback 2

B. rollback 1

C. rollback 0

D. rollback 3

Correct Answer: A Section: Volume B

**Explanation** 

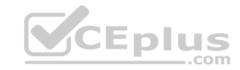

## **Explanation/Reference:**

## **QUESTION 123**

You have just issued the command user@router# save current.conf.

Assuming the default settings, where in the file system is current.conf saved?

- A. /var/tmp/
- B. /var/config/saved/
- C. /var/home/user/
- D. /config/

Correct Answer: C Section: Volume B

**Explanation** 

# **Explanation/Reference:**

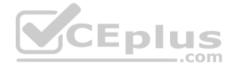

# **QUESTION 124**

Using the command, user@router# load override latest.conf, where in the file system will the latest.conf be located?

- A. /var/home/user/
- B. /var/config/saved/
- C. /var/tmp/
- D. /config/

Correct Answer: A Section: Volume B

**Explanation** 

**Explanation/Reference:** 

# **QUESTION 125**

What does the command show | compare rollback 1 display?

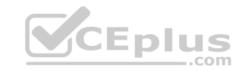

- A. the difference between the current candidate configuration and the candidate configuration from one commit ago
- B. the difference between the current active configuration and the current candidate configuration
- C. the difference between the current active configuration and the active configuration from one commit ago
- D. the difference between the current candidate configuration and the archived configuration from one commit ago

Correct Answer: D Section: Volume B Explanation

# **Explanation/Reference:**

## **QUESTION 126**

How do you write the current candidate configuration to the permanent storage media?

A. [edit] user@router# save /var/tmp/current.conf B. [edit] user@router# write /var/tmp/current.conf C. [edit] user@router# commit /var/tmp/current.conf D. [edit] user@router# dump /var/tmp/current.conf

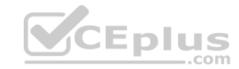

Correct Answer: A Section: Volume B

# **Explanation**

# **Explanation/Reference:**

#### **QUESTION 127**

Which J-Web tab do you use to add licenses to the device?

- A. "Configure"
- B. "Troubleshoot"
- C. "Monitor"
- D. "Maintain"

**Correct Answer:** D

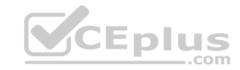

Section: Volume B Explanation

# **Explanation/Reference:**

## **QUESTION 128**

Which three functions are available under the "Maintain" tab of J-Web? (Choose three.)

- A. download and delete log files
- B. view real-time statistics of interfaces
- C. reboot the system
- D. view and add licenses
- E. edit security settings

Correct Answer: ACD Section: Volume B Explanation

Explanation/Reference:

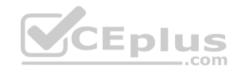

## **QUESTION 129**

Which command is used to enable access to J-Web using HTTPS?

- A. set system remote-access profile https
- B. set services remote-access profile j-web-https
- C. set system services web-management https
- D. set services web-management j-web-https

**Correct Answer:** C **Section: Volume B** 

**Explanation** 

**Explanation/Reference:** 

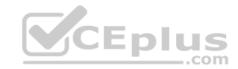

## **QUESTION 130**

How can you verify that you have correctly configured SSH access to your Junos device?

- A. user@router# show system services
- B. user@router> show configuration services
- C. user@router# show configuration system services
- D. user@router# show system login

Correct Answer: A Section: Volume B

**Explanation** 

**Explanation/Reference:** 

## **QUESTION 131**

What must be configured prior to the first commit after factory defaults are loaded?

- A. root authentication
- B. default gateway
- C. host name
- D. management services

Correct Answer: A Section: Volume B Explanation

**Explanation/Reference:** 

## **QUESTION 132**

Which two statements are true about the rescue configuration file? (Choose two.)

- A. It must include a root password.
- B. It is rollback file number 50, and you can recover it by issuing rollback 50.
- C. It is created by issuing request system configuration rescue save.
- D. It is updated automatically when you commit.

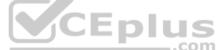

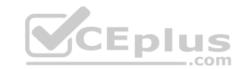

Correct Answer: AC Section: Volume B Explanation

# **Explanation/Reference:**

## **QUESTION 133**

Which command will allow you to quickly determine the administrative status of all interfaces on a Junos device?

- A. show interfaces status
- B. show interfaces summary
- C. show interfaces terse
- D. show interfaces admin

Correct Answer: C Section: Volume C Explanation

# **Explanation/Reference:**

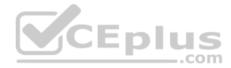

## **QUESTION 134**

A network administrator wants to verify the active alarms on interface so-0/0/0.0.

Which command displays this information?

- A. show interfaces alarms
- B. show interfaces terse
- C. show alarms extensive
- D. show interfaces extensive

Correct Answer: D Section: Volume C

**Explanation** 

**Explanation/Reference:** 

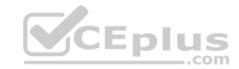

## **QUESTION 135**

Your network administrator has asked you to view the real-time interface usage on ge-0/0/0.

Which command would be used?

- A. monitor interface ge-0/0/0
- B. traceoptions interface ge-0/0/0
- C. debug interface ge-0/0/0
- D. monitor usage ge-0/0/0

Correct Answer: A Section: Volume C Explanation

## **Explanation/Reference:**

## **QUESTION 136**

Which operational command would you use to quickly verify the state of all interfaces?

- A. show interfaces terse
- B. show interfaces
- C. show configuration interfaces
- D. show interface status

Correct Answer: A Section: Volume C Explanation

**Explanation/Reference:** 

## **QUESTION 137**

Which command displays the amount of space available on the storage media?

- A. show chassis routing-engine
- B. show system file-storage
- C. file list
- D. show system storage

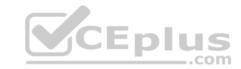

**Correct Answer:** D **Section: Volume C** 

**Explanation** 

**Explanation/Reference:** 

## **QUESTION 138**

Which command do you use to display the messages seen during the last system boot?

- A. show system boot-messages
- B. show chassis messages
- C. show file system boot-messages
- D. show boot-log messages

Correct Answer: A Section: Volume C

**Explanation** 

**Explanation/Reference:** 

# CEplus

## **QUESTION 139**

Which command do you use to show active alarms?

- A. show hardware state
- B. show system alarms
- C. show chassis state
- D. show services alarms

Correct Answer: B Section: Volume C

**Explanation** 

**Explanation/Reference:** 

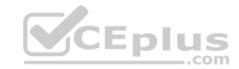

## **QUESTION 140**

Which command do you use as a valid way to view the PICs within a router as well as the PICs' serial numbers?

- A. show chassis hardware
- B. show chassis interfaces
- C. show chassis pic
- D. show chassis inventory

Correct Answer: A Section: Volume C

**Explanation** 

**Explanation/Reference:** 

## **QUESTION 141**

What is a valid option when using the ping command?

- A. packet loss
- B. packet size
- C. CRC
- D. TCP port

Correct Answer: B Section: Volume C Explanation

**Explanation/Reference:** 

## **QUESTION 142**

You issue the ping interface t1-1/1/0 bypass-routing count 1000 rapid command.

Which statement is correct?

- A. The count parameter creates a counter that you can view with the show firewall command.
- B. The count parameter allows the router to count the number of pings for logging purposes.

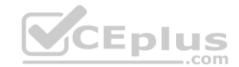

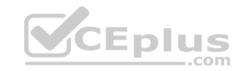

- C. The count parameter allows the router to pause for 1000 seconds before sending out a ping.
- D. The count parameter allows the router to send out 1000 pings and then stop.

**Correct Answer:** D **Section: Volume C** 

**Explanation** 

**Explanation/Reference:** 

## **QUESTION 143**

You issue the ping interface t1-1/1/0 1.1.1.1 bypass-routing count 1000 rapid command.

Which statement is correct?

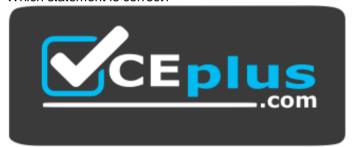

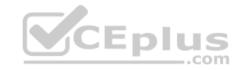

# https://vceplus.com/

- A. The bypass-routing parameter is used to test the density on the T1 line.
- B. The bypass-routing parameter cannot be used on a T1 interface.
- C. The bypass-routing parameter allows you to ping a host through an interface that has no route through it.
- D. The bypass-routing parameter allows you to ping a local WAN interface without generating any outbound traffic.

Correct Answer: C Section: Volume C Explanation

# **Explanation/Reference:**

## **QUESTION 144**

You issue the command telnet interface ge-1/1/0 10.10.10.1 source 192.168.100.1 bypass-routing.

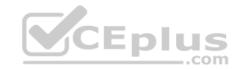

## Which statement is correct?

- A. The bypass-routing parameter is ignored when using private IP addressing.
- B. The telnet session will have the source IP address 10.10.10.1.
- C. The telnet session will connect to the neighboring device's interface ge-1/1/0.
- D. Return traffic for the telnet session might not arrive at interface ge-1/1/0.

Correct Answer: D Section: Volume C Explanation

Explanation/Reference:

## **QUESTION 145**

Which command do you issue to upgrade the current software on Junos devices?

- A. request system software replace
- B. request system software install
- C. request system software add
- D. request system software upgrade

Correct Answer: C Section: Volume C

Explanation

# **Explanation/Reference:**

## **QUESTION 146**

Which two commands allow you to return to a previous version of software on the device? (Choose two.)

- A. request system software add
- B. request system software downgrade
- C. request system software replace
- D. request system software rollback

Correct Answer: AD

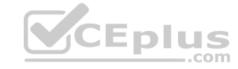

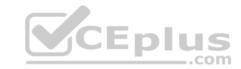

Section: Volume C Explanation

# **Explanation/Reference:**

## **QUESTION 147**

Which CLI command do you use to determine which files are cleanup candidates?

- A. request system storage cleanup candidates
- B. request system services storage candidates
- C. request system services candidate cleanup
- D. request system storage cleanup dry-run

Correct Answer: D Section: Volume C Explanation

# **Explanation/Reference:**

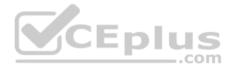

## **QUESTION 148**

Which three steps are part of the root password recovery process? (Choose three.)

- A. Reboot the device.
- B. Run the recovery script.
- C. Reset the root password.
- D. Reset the user passwords.
- E. Load factory-default configuration.

Correct Answer: ABC Section: Volume C Explanation

# **Explanation/Reference:**

## **QUESTION 149**

During a password recovery, what is the next step after configuring the system to boot into single-user mode?

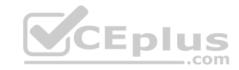

- A. Reset the root password.
- B. Press the space bar.
- C. Type recovery.
- D. Press the "Enter" key.

Correct Answer: C Section: Volume C Explanation

# **Explanation/Reference:**

## **QUESTION 150**

Which statement is true regarding the password-recovery process?

- A. You must have a console connection.
- B. You cannot set the console port to an insecure mode.
- C. You must press the Enter key so that you can boot into single-user mode.
- D. When prompted to enter the full pathname of the shell, you must press the Enter key.

Correct Answer: A Section: Volume C

# **Explanation**

# **Explanation/Reference:**

## **QUESTION 151**

What is the role of route preference?

- A. It is used as a tiebreaker when the same prefix is available through multiple protocols.
- B. It is used to determine the preferred path to a given destination.
- C. It is used to select the best route between multiple equal-cost paths.
- D. It is used to select which routing table to use for forwarding.

**Correct Answer:** A

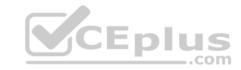

Section: Volume C Explanation

## **Explanation/Reference:**

#### **QUESTION 152**

Which two statements are correct regarding default protocol preference values? (Choose two.)

- A. OSPF internal routes have a lower preference than static routes.
- B. Both direct and local routes have the same preference value.
- C. OSPF's preference value is lower than BGP.
- D. OSPF has a single preference value for both internal and external routes.

Correct Answer: BC Section: Volume C

**Explanation** 

**Explanation/Reference:** 

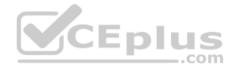

#### **QUESTION 153**

What is the default route preference value for EBGP?

- A. 20
- B. 100
- C. 170
- D. 200

Correct Answer: C Section: Volume C Explanation

# **Explanation/Reference:**

## **QUESTION 154**

Which two statements are correct regarding default protocol preference values? (Choose two.)

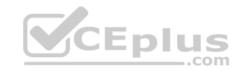

- A. RIP is preferred over OSPF external routes.
- B. Direct, local, and static routes have the same preference value.
- C. OSPF's preference value is lower than BGP.
- D. OSPF has a single preference value for both internal and external routes.

Correct Answer: AC Section: Volume C

**Explanation** 

**Explanation/Reference:** 

#### **QUESTION 155**

What is the default protocol preference for OSPF internal routes?

- A. 10
- B. 15
- C. 150
- D. 160

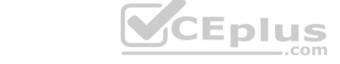

Correct Answer: A Section: Volume C Explanation

Explanation

**Explanation/Reference:** 

# QUESTION 156

You are modifying the default route preference under the [edit protocols] hierarchy. In which two routing information sources can you change the default preference value? (Choose two.)

- A. local
- B. OSPF
- C. direct
- D. BGP

Correct Answer: BD

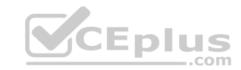

Section: Volume C Explanation

# **Explanation/Reference:**

#### **QUESTION 157**

By default, if equal-cost paths exist for the same destination, which action will the router take?

- A. Drop half the traffic.
- B. Make a copy of the traffic and send it to both destinations.
- C. Load-balance traffic between the available paths.
- D. Randomly select one of the available paths to send traffic.

Correct Answer: D Section: Volume C Explanation

## **Explanation/Reference:**

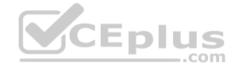

#### **QUESTION 158**

Which command will display only direct routes?

- A. show route
- B. show route inet.0 direct
- C. show ip route direct
- D. show route protocol direct

Correct Answer: D Section: Volume C Explanation

# **Explanation/Reference:**

## **QUESTION 159**

What are two reasons why a route might be hidden? (Choose two.)

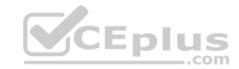

- A. route preference
- B. routing loop
- C. invalid next hop
- D. routing policy

Correct Answer: CD Section: Volume C Explanation

# **Explanation/Reference:**

## **QUESTION 160**

When attempting to view the OSPF routes in the routing table, you issue the command show route table inet.3 but no OSPF routes are displayed.

What is the problem?

- A. The OSPF routes are located in the inet4.0 routing table.
- B. The OSPF routes are located in the inet.0 routing table.
- C. The OSPF routes are located in the inet.2 routing table.
- D. The OSPF routes are located in the inet4.3 routing table.

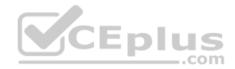

Correct Answer: B Section: Volume C Explanation

# **Explanation/Reference:**

#### **QUESTION 161**

By default, what are three valid routing tables? (Choose three.)

- A. inet.0
- B. inet4.0C. inet.6
- D. inet6.0
- E. inet.3

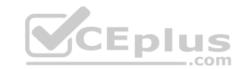

Correct Answer: ADE Section: Volume C

**Explanation** 

# **Explanation/Reference:**

## **QUESTION 162**

Which two commands would you use to view OSPF routes? (Choose two.)

A. show ip route ospf

B. show ospf routes

C. show route protocol ospf

D. show route

Correct Answer: CD Section: Volume C Explanation

**Explanation/Reference:** 

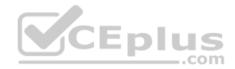

## **QUESTION 163**

Which statement is true about routing tables on a Junos device?

- A. They purge any routes not selected as active routes.
- B. They exist in two places: the Routing Engine and the Packet Forwarding Engine.
- C. They are exclusively designed to handle dynamic routing protocols.
- D. They populate the forwarding table.

Correct Answer: D Section: Volume C Explanation

# **Explanation/Reference:**

#### **QUESTION 164**

Which two statements are true about the forwarding table? (Choose two.)

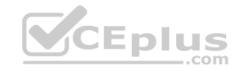

- A. The forwarding table lists each source protocol and preference for each destination.
- B. The forwarding table contains only active routes.
- C. The forwarding table is used to process transit packets.
- D. The forwarding table is stored in compact flash.

Correct Answer: BC Section: Volume C

**Explanation** 

**Explanation/Reference:** 

#### **QUESTION 165**

Which statement is true about the forwarding table?

- A. The forwarding table is stored in the control plane only.
- B. The forwarding table is stored in the control plane and in the forwarding plane.
- C. The forwarding table contains both active and inactive routes.D. The forwarding table can contain only a single next hop per destination.

Correct Answer: B Section: Volume C **Explanation** 

**Explanation/Reference:** 

#### **QUESTION 166**

Which statement is true about a routing table?

- A. It contains routes learned dynamically only.
- B. It finds the best path to each destination by using a modified shortest-path-first calculation.
- C. It contains only active BGP routes.
- D. It contains all accepted routes to all destinations.

Correct Answer: D Section: Volume C

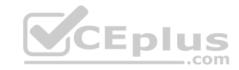

# **Explanation**

# **Explanation/Reference:**

## **QUESTION 167**

Which statement is true about the routing table?

- A. The routing table exists in the control plane only.
- B. The routing table exists in the control plane and in the forwarding plane.
- C. The routing table contains both active and inactive routes.
- D. The routing table is stored on compact flash.

Correct Answer: A Section: Volume C

**Explanation** 

**Explanation/Reference:** 

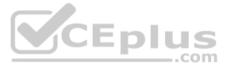

#### **QUESTION 168**

You have been asked to create a static route with a next hop that is not directly connected to the router.

Which configuration parameter enables the static route to accomplish this scenario?

- A. resolve
- B. indirect
- C. next-hop
- D. recursive

Correct Answer: A Section: Volume C

**Explanation** 

Explanation/Reference:

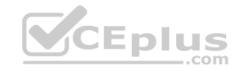

#### **QUESTION 169**

You have been asked to configure your MX240 with a default route toward your upstream ISP at IP address 192.168.100.1.

Which command successfully completes this task?

- A. user@router# set routing-options static route 0.0.0.0/0 next-hop 192.168.100.1
- B. user@router# set routing-options default route 0.0.0.0/0 next-hop 192.168.100.1
- C. user@router# set forwarding-options static route 0.0.0.0/0 next-hop 192.168.100.1
- D. user@router# set protocols default route 0.0.0.0/0 next-hop 192.168.100.1

Correct Answer: A Section: Volume C Explanation

**Explanation/Reference:** 

#### **QUESTION 170**

Which protocol creates a complete database of the network topology prior to calculating the optimal route?

- A. BGP
- B. PIM
- C. OSPF
- D. RIP

**Correct Answer:** C **Section: Volume C** 

**Explanation** 

Explanation/Reference:

#### **QUESTION 171**

Which statement describes an advantage of dynamic routing?

- A. Dynamic routing is typically more scalable when compared to static routing.
- B. Unlike static routing, dynamic routing requires no initial user configuration.

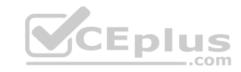

- C. Unlike static routing, dynamic routing provides redundant IP addresses for end-user devices.
- D. Dynamic routing provides DNS services along with IP connectivity, whereas static routing does not.

Correct Answer: A Section: Volume C Explanation

## **Explanation/Reference:**

## **QUESTION 172**

What is an advantage of dynamic routing?

- A. Unlike static routing, dynamic routing provides redundant IP addresses for end-user devices.
- B. Unlike static routing, dynamic routing requires no initial user configuration.
- C. Dynamic routing can provide increased network availability when compared to static routing.
- D. Dynamic routing provides DNS services along with IP connectivity; static routing does not.

Correct Answer: C Section: Volume C Explanation

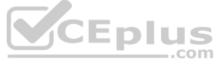

# **Explanation/Reference:**

#### **QUESTION 173**

Which statement describes an advantage of dynamic routing?

- A. Dynamic routing provides redundant IP addresses for end-user devices, unlike static routing.
- B. Dynamic routing requires no initial user configuration, unlike static routing.
- C. Dynamic routing provides DNS services along with IP connectivity; static routing does not.
- D. Dynamic routing typically requires less time to implement than static routing in a large network.

Correct Answer: D Section: Volume C Explanation

# **Explanation/Reference:**

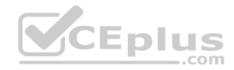

#### **QUESTION 174**

You have a network containing 120 routers. You must establish and maintain connectivity between the loopback interfaces of all routers. Because of the critical services using the network, you need redundancy and fast failover.

Which routing protocol should you use in this scenario?

- A. OSPF
- B. RIP
- C. BGP
- D. static

Correct Answer: A Section: Volume C Explanation

# **Explanation/Reference:**

## **QUESTION 175**

What are three examples of dynamic IGPs? (Choose three.)

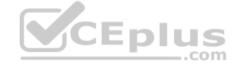

- A. OSPF
- B. BGP
- C. IS-IS
- D. PIM
- E. RIP

Correct Answer: ACE Section: Volume C Explanation

# **Explanation/Reference:**

# **QUESTION 176**

What are three benefits of class of service? (Choose three.)

- A. It can make a slow network faster.
- B. It can prioritize latency-sensitive traffic.
- C. It can eliminate congestion.

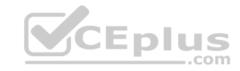

D. It can control congestion.

E. It can allocate bandwidth for different classes of traffic.

Correct Answer: BDE Section: Volume C **Explanation** 

# **Explanation/Reference:**

#### **QUESTION 177**

Random early detection (RED) is associated with which class of service component?

A. classification

B. policing

C. queuing

D. scheduling

Correct Answer: D **Section: Volume C** 

**Explanation** 

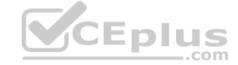

# **Explanation/Reference:**

## **QUESTION 178**

Which class-of-service component allows you to define the bandwidth allocated to different traffic types?

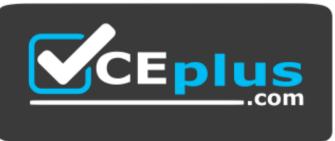

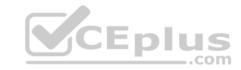

## https://vceplus.com/

A. classification

B. rewrite marking

C. scheduling

D. queuing

Correct Answer: C Section: Volume C Explanation

# **Explanation/Reference:**

#### **QUESTION 179**

What are two purposes of a forwarding class? (Choose two.)

A. to identify traffic that should be dropped

B. to classify traffic

C. to identify traffic that should receive common treatment

D. to assign traffic to output queues

Correct Answer: CD Section: Volume C

**Explanation** 

# Explanation/Reference:

#### **QUESTION 180**

What represents the binary equivalence of 207?

A. 11001111

B. 11101011

C. 11010111

D. 11010101

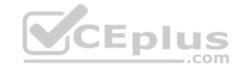

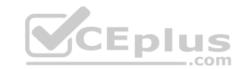

Correct Answer: A Section: Volume C

**Explanation** 

**Explanation/Reference:** 

## **QUESTION 181**

What represents the binary equivalence of 96?

A. 11010100

B. 01100000

C. 11010000

D. 11101010

**Correct Answer:** B **Section: Volume C** 

**Explanation** 

**Explanation/Reference:** 

# **QUESTION 182**

What represents the decimal equivalence of 01101110?

A. 90

B. 96

C. 110

D. 118

**Correct Answer:** C **Section: Volume C** 

**Explanation** 

Explanation/Reference:

**QUESTION 183** 

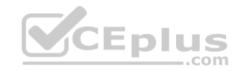

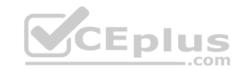

# What represents the decimal equivalence of 11100101?

A. 5

B. 93

C. 177

D. 229

Correct Answer: D Section: Volume C Explanation

# Explanation/Reference:

## **QUESTION 184**

What represents the decimal equivalence of 11100111?

A. 195

B. 223

C. 230

D. 231

**Correct Answer:** D **Section: Volume C** 

**Explanation** 

# **Explanation/Reference:**

## **QUESTION 185**

What represents the binary equivalence of 148?

A. 10010110

B. 11010010

C. 10011100

D. 10010100

**Correct Answer:** D

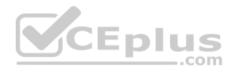

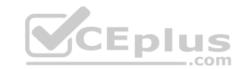

Section: Volume C Explanation

## **Explanation/Reference:**

## **QUESTION 186**

What is the decimal equivalent of 10101010?

A. 182

B. 180

C. 172

D. 170

**Correct Answer**: D **Section**: **Volume C** 

**Explanation** 

**Explanation/Reference:** 

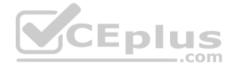

## **QUESTION 187**

What information is used by a switch to forward an Ethernet frame to its destination?

- A. IP address
- B. destination MAC address
- C. ARP table entry
- D. FCS checksum

Correct Answer: B Section: Volume C Explanation

**Explanation/Reference:** 

## **QUESTION 188**

Which two statements accurately describe a broadcast domain? (Choose two.)

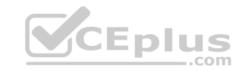

- A. Broadcast domains require that the participating devices connect to common switches or hubs.
- B. Broadcast domains consist of devices reachable by frames addressed to the Layer 2 broadcast address.
- C. Broadcast domains require a gateway device such as a router.
- D. Broadcast domains consist of devices that reside on the same VLAN.

Correct Answer: BD Section: Volume C Explanation

# **Explanation/Reference:**

## **QUESTION 189**

Which two statements are correct about Layer 2 broadcast frames? (Choose two.)

- A. Layer 2 broadcast frames are processed by all devices on the same VLAN.
- B. Layer 2 broadcast frames are discarded by routers that connect to multiple VLANs.
- C. Layer 2 broadcast frames are relayed by routers to all connected VLANs.
- D. Layer 2 broadcast frames are relayed by switches to devices on the same VLAN.

Correct Answer: AD Section: Volume C Explanation

# **Explanation/Reference:**

#### **QUESTION 190**

Which two fields are found in an Ethernet frame header? (Choose two.)

- A. TTL
- B. flags
- C. checksum
- D. type

Correct Answer: CD Section: Volume C Explanation

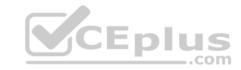

# **Explanation/Reference:**

#### **QUESTION 191**

In the MAC address 00: ::9f:eA., what represents the Organizationally Unique Identifier (OUI)?

A. :9f:eA.B. 00: :9fC. 9f:eA.D. 00: :

Correct Answer: D Section: Volume C Explanation

**Explanation/Reference:** 

## **QUESTION 192**

What is a valid multicast MAC address?

A. 00:90:69:9f:ea:46

B. ff:ff:ff:ff:ff

C. 01:00:5e:28:12:95

D. 99:99:99:99:99

Correct Answer: C Section: Volume C Explanation

**Explanation/Reference:** 

## **QUESTION 193**

Which two statements are true regarding an Ethernet collision domain? (Choose two.) A.

If a switch is used, the collision domain is limited to each device and the switch.

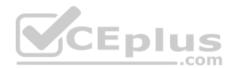

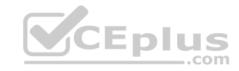

- B. If a hub is used, the collision domain is limited to each device and the hub.
- C. If a hub is used, the collision domain includes all devices connected to the hub.
- D. If a switch is used, the collision domain includes all devices connected to the switch.

Correct Answer: AC Section: Volume C

**Explanation** 

# **Explanation/Reference:**

#### **QUESTION 194**

Two devices on an Ethernet segment sent frames at the same time causing a collision.

Which two statements are true? (Choose two.)

- A. Both devices stop transmitting, wait a random period of time, verify the wire is idle, and re-transmit.
- B. The device with the lowest MAC address is permitted to retransmit first.
- C. The device with the lowest MAC address sends a jam signal to notify all other devices of the collision.
- D. Both devices send a jam signal to notify all other devices of the collision.

Correct Answer: AD Section: Volume C

Explanation

# **Explanation/Reference:**

#### **QUESTION 195**

Which statement is true regarding an Ethernet collision domain?

- A. If a router is used, the collision domain includes all devices connected to the router.
- B. If a hub is used, the collision domain is limited to each device and the hub.
- C. If a switch is used, the collision domain is limited to each device and the switch.
- D. If a bridge is used, the collision domain includes all devices connected to the bridge.

**Correct Answer:** C **Section: Volume C** 

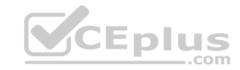

# **Explanation**

# **Explanation/Reference:**

#### **QUESTION 196**

What is the purpose of a network mask?

- A. It is used to identify the maximum hop count of a subnetwork.
- B. It is used to identify an IP address as either private or public.
- C. It is used to identify the network to which an IP address belongs.
- D. It is used to identify the total number of bits present in an IP address.

Correct Answer: C Section: Volume C

**Explanation** 

**Explanation/Reference:** 

# CEplus

## **QUESTION 197**

What is the purpose of a network mask?

- A. It is used in conjunction with the wildcard mask to determine the number of hosts on a network.
- B. It is used to define which parts of the IP address are allocated to host addresses and network prefixes.
- C. It is used to hide subnets from external networks by masking the subnets with NAT.
- D. It is used to differentiate a network as a classful network or a classless network.

Correct Answer: B Section: Volume C Explanation

**Explanation/Reference:** 

#### **QUESTION 198**

Which two statements are true of a network mask? (Choose two.)

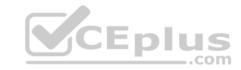

- A. A subnet mask specifies the portion of an IP address that is in a binary format.
- B. A subnet mask specifies the portion of an IP address that is in a decimal format.
- C. A subnet mask specifies the portion of an IP address that represents a network prefix.
- D. A subnet mask specifies the portion of an IP address that represents network hosts.

Correct Answer: CD Section: Volume C Explanation

# **Explanation/Reference:**

#### **QUESTION 199**

Which two characteristics describe the UDP protocol? (Choose two.)

- A. limited error checking
- B. defined timers
- C. no recovery mechanisms
- D. three-way handshake

Correct Answer: AC Section: Volume C

# **Explanation**

# **Explanation/Reference:**

#### **QUESTION 200**

```
-- Exhibit --
[edit interfaces]
user@router# show
...
lo0 { unit 0
{
familyinet
{
filter {
```

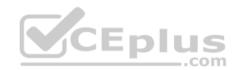

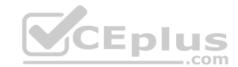

```
input protect-loopback;
     }
address 192.168.100.1/32;
    }
}
-- Exhibit --
```

Given the configuration shown in the exhibit, what is the function of the protect-loopback filter?

- A. to protect the Routing Engine
- B. to protect all interfaces on the device
- C. to protect the Packet Forwarding Engine
- D. to protect the management interface

Correct Answer: A Section: Volume C

**Explanation** 

**Explanation/Reference:** 

## **QUESTION 201**

-- Exhibit -

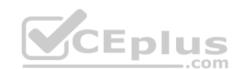

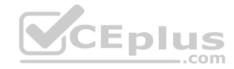

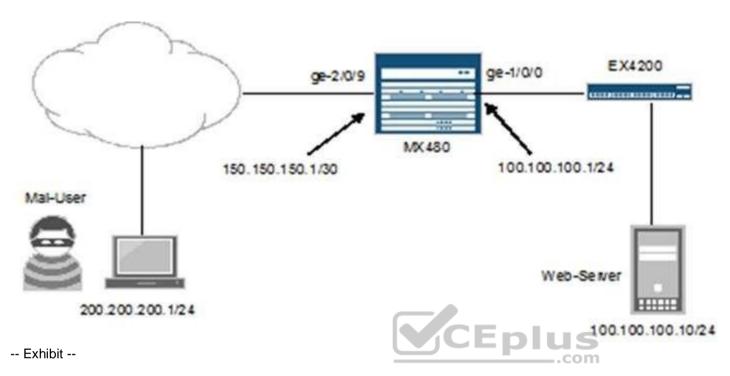

Referring to the exhibit, you want to block HTTP access to Web-Server from the subnet where Mal-User is located. All other traffic should be permitted.

Which firewall filter configuration do you use?

```
A. [edit firewall family inet filter STOP-MAL-USER]
user@router# show term one { from {
    source-address {
            200.200.200.0/24;
            }
        destination-address {
            100.100.100.10/32;
            }
        protocoltcp; destination-
        port http;
        }
        then accept;
```

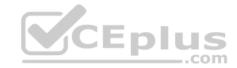

```
term two {
   then {
   reject;
B. [edit firewall family inet filter STOP-MAL-USER]
   user@router# show term one { from {
   source-address {
           100.100.100.0/24;
   destination-address {
           200.200.200.1/32;
   protocoltcp;
                  destination-
   port http;
   then accept;
   term two {
   then
   reject;
C. [edit firewall family inet filter STOP-MAL-USER]
   user@router# show term one { from { source-
   address {
           100.100.100.0/24;
   destination-address {
           200.200.200.1/32;
   protocoltcp;
   destination-port http;
   then reject;
```

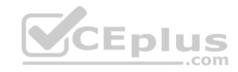

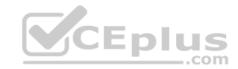

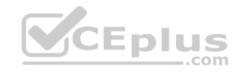

**Correct Answer:** D **Section: Volume C** 

**Explanation** 

**Explanation/Reference:** 

**QUESTION 202** 

-- Exhibit -

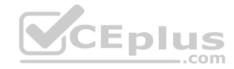

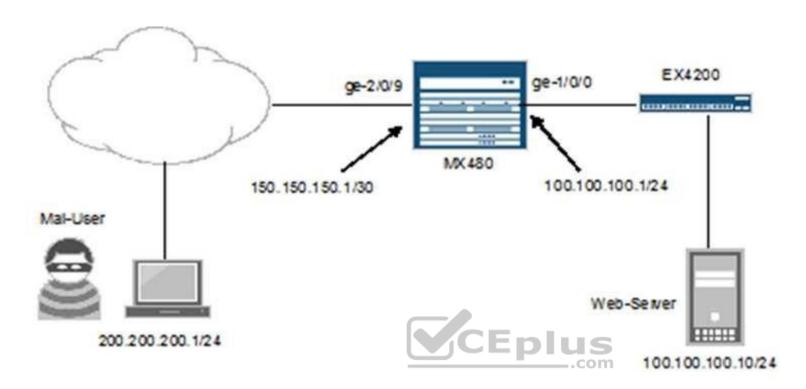

## -- Exhibit --

Referring to the exhibit, you are asked to rate-limit traffic from Web-Server to the subnet where Mal-User is located. All other traffic should be permitted. Which firewall filter configuration do you use?

```
A. [edit firewall]user@router# show policer LIMIT-MAL-USER { if-exceeding { bandwidth-limit 400k; burst-size-limit 100k; } then discard; }
```

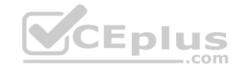

```
familyinet { filter STOP-
   MAL-USER { term one {
   from {
   source-address {
              100.100.100.10/32;
   destination-address {
               200.200.200.0/24;
   thenpolicer LIMIT-MAL-USER;
   term two {
   then accept:
B. [edit firewall]user@router#
   show policer LIMIT-BAD-
   USER { if-exceeding {
   bandwidth-limit
                       400k;
   burst-size-limit 100k;
   then discard;
   familyinet { filter STOP-
   MAL-USER { term one {
   from {
   source-address {
              100.100.100.10/32;
   destination-address
   200.200.200.0/24;
   thenpolicer LIMIT-MAL-USER;
```

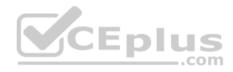

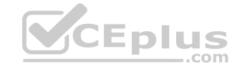

```
term two {
   then accept;
C. [edit firewall] user@router#
   show policer LIMIT-MAL-
   USER { if-exceeding {
   bandwidth-limit
                       400k:
   burst-size-limit 100k;
   then discard:
   } familyinet { filter STOP-
   MAL-USER { term one {
   from {
   source-address {
               100.100.100.10/32;
   destination-address
   200.200.200.0/24;
   thenpolicer LIMIT-MAL-USER;
   term two {
   then reject;
D. [edit firewall] user@router#
   show policer LIMIT-MAL-
   USER { if-exceeding {
   bandwidth-limit 400k;
   burst-size-limit 100k;
   then discard;
```

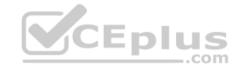

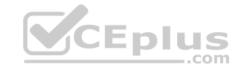

Correct Answer: A Section: Volume C

**Explanation** 

**Explanation/Reference:** 

## **QUESTION 203**

```
-- Exhibit --
...
if-exceeding { bandwidth-
limit 1m;
burst-size-limit 3k;
}
then discard; -
- Exhibit --
```

The configuration in the exhibit is associated with which class of service component?

A. classification

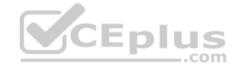

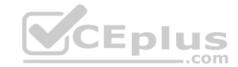

- B. policing
- C. queuing
- D. scheduling

**Correct Answer:** B **Section: Volume C** 

# **Explanation**

# **Explanation/Reference:**

## **QUESTION 204**

```
-- Exhibit --
[edit firewall family inet filter COS-CLASSIFIER]
user@router# show
term MANAGER {
from {
source-address {
       192.168.200.0/25;
destination-address {
       100.100.100.1/32;
then {
forwarding-class
                       expedited-forwarding;
accept;
term ALL-OTHER-TRAFFIC { then
accept;
[edit interfaces ge-0/0/1]
user@router# show
unit
        0
familyinet {
```

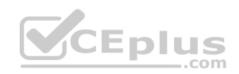

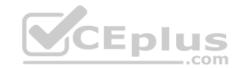

```
filter {
input COS-CLASSIFIER;
}
address 192.168.200.1/24;
}
}
-- Exhibit --
```

Referring to the exhibit, which type of classifier is being used in this CoS configuration?

- A. behavior aggregate
- B. policer
- C. multifield
- D. forwarding policy

**Correct Answer:** C **Section: Volume C** 

**Explanation** 

**Explanation/Reference:** 

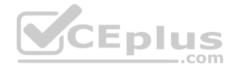

## **QUESTION 205**

-- Exhibit --

```
[edit class-of-service]
user@router# show
interfaces { ge-0/0/2 {
unit 0 { classifiers { inet-
precedence default;
      }
    }
}
-- Exhibit --
```

Referring to the exhibit, which type of classifier is being used in this CoS configuration?

A. behavior aggregate

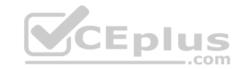

B. policer

C. multifield

D. forwarding policy

Correct Answer: A Section: Volume C

**Explanation** 

**Explanation/Reference:** 

#### **QUESTION 206**

-- Exhibit --

user@router> show route protocol static inet.0: 12 destinations, 12 routes (12 active, 0 holddown, 0 hidden) + = Active Route, - = Last Active, \* = Both

192.168.1.128/27 \*[Static/5] 00:03:13 >to 10.20.106.10 via fe-0/0/5.1 192.168.1.144/29 \*[Static/5] 00:03:13 >to 10.20.14.131 via ge-0/0/0.0 192.168.1.192/27 \*[Static/5] 00:03:13 >to 10.18.1.1 via ge-0/0/1.0 192.168.1.128/28 \*[Static/5] 00:01:06 >to 10.20.14.130 via ge-0/0/0.0 -- Exhibit --

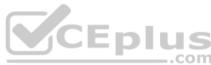

Given the routing entries shown in the exhibit, which next-hop IP address will be used for the destination IP address 192.168.1.142? (Assume that only static routes are available for the destination.)

A. 10.20.106.10

B. 10.20.14.131C. 10.18.1.1

D. 10.20.14.130

**Correct Answer:** D **Section: Volume C** 

**Explanation** 

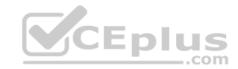

# **Explanation/Reference:**

#### **QUESTION 207**

-- Exhibit --

user@router> show route protocol static inet.0: 12 destinations, 12 routes (12 active, 0 holddown, 0 hidden) + = Active Route, - = Last Active, \* = Both

192.168.1.128/27 \*[Static/5] 00:03:13 >to 10.20.106.10 via fe-0/0/5.1 192.168.1.144/29 \*[Static/5] 00:03:13 >to 10.20.14.131 via ge-0/0/0.0 192.168.1.192/27 \*[Static/5] 00:03:13 >to 10.18.1.1 via ge-0/0/1.0 192.168.1.128/28 \*[Static/5] 00:01:06

>to 10.20.14.130 via ge-0/0/0.0 -- Exhibit --

Given the routing entries shown in the exhibit, which next-hop IP address will be used for the destination IP address 192.168.1.159? (Assume that only static routes are available for the destination.)

A. 10.20.14.130 B.

10.18.1.1

C. 10.20.14.131

D. 10.20.106.10

**Correct Answer:** D **Section: Volume C** 

**Explanation** 

**Explanation/Reference:** 

#### **QUESTION 208**

-- Exhibit --

user@router> show route protocol static

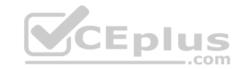

inet.0: 12 destinations, 12 routes (12 active, 0 holddown, 0 hidden)

+ = Active Route, - = Last Active, \* = Both

192.168.1.0/24 \*[Static/5] 00:03:13

>to 10.20.106.10 via fe-0/0/5.1

192.168.1.192/26 \*[Static/5] 00:03:13

>to 10.20.14.131 via ge-0/0/0.0

192.168.1.192/27 \*[Static/5] 00:03:13

>to 10.18.1.1 via ge-0/0/1.0

192.168.1.4/30 \*[Static/5] 00:01:06

>to 10.20.14.130 via ge-0/0/0.0

-- Exhibit --

Using the routing table shown in the exhibit, what will be the next-hop IP address used for a destination IP address of 192.168.1.1? (Assume that the only routes to this destination are static routes.)

A. 10.20.14.130 B.

10.18.1.1

C. 10.20.14.131

D. 10.20.106.10

Correct Answer: D Section: Volume C

**Explanation** 

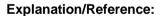

#### **QUESTION 209**

What are the usable hosts on the 192.168.1.24/29 network?

A. .24 through .48 B.

.24 through .32 C.

.25 through .30

D. .35 through .31

**Correct Answer:** C **Section: Volume D** 

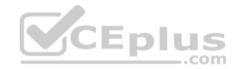

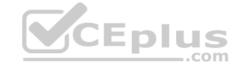

## **Explanation**

## **Explanation/Reference:**

The minimum host address is 192.168.1.25, and the maximum host address is 192.168.1.30. References:

http://jodies.de/ipcalc?host=192.168.1.24&mask1=29&mask2=

#### **QUESTION 210**

Which two are correct when configuring an IP address for a Fast Ethernet interface? (Choose two.)

A. set interfaces fe-0/0/0 address 10.1.1.1/24

B. set interfaces fe-0/0/0.0 family inet address 10.1.1.1/24

C. set interfaces fe-0/0/0.0 address 10.1.1.1/24

D. set interfaces fe-0/0/0 unit 0 family inet address 10.1.1.1/24

Correct Answer: BD Section: Volume D Explanation

# Explanation/Reference:

D: The following configuration is sufficient to get a Fast Ethernet interface up and running. By default, IPv4 Fast Ethernet interfaces use Ethernet version 2 encapsulation.

[edit] user@host# set interfaces fe-5/2/1 unit 0 family inet address local-address

B: You can also smit the unit specification, here unit 0, and set the ip address through the command: set interfaces fe-0/0/0.0 family inet address local-address

References: http://www.juniper.net/documentation/en\_US/junos12.3/topics/example/interfaces-configuring-fast-ethernet-interfaces.html

# **QUESTION 211**

After factory-defaults have been loaded, which two syslog files will be present in the configuration?

- A. system and chassis
- B. syslog-messages and NVRAM
- C. messages and interactive-commands
- D. authorization and events

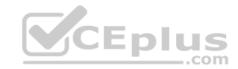

**Correct Answer:** C **Section: Volume D** 

## **Explanation**

# **Explanation/Reference:**

Factory default syslog files include messages and interactive-commands.

```
Example: The following factory default configuration file is for a Juniper EX3200 switch:

system {
    syslog {
        user * { any emergency;
    }
    file messages {
        any notice;
        authorization info;
    }
    file interactive-commands { interactive-commands any;
    }
    etc,
```

References: http://www.juniper.net/documentation/en\_US/junos14.1/topics/reference/general/ex3200-default-configuration.html

#### **QUESTION 212**

Which of the following commands will configure the maximum transmission unit size of a fast Ethernet interface?

A. set interfaces fe-0/0/0 unit 0 ethernet-options mtu 1200

B. set interfaces fe-0/0/0 mtu 1200

C. set interfaces fe-0/0/0 unit 0 mtu 1200

D. set interfaces fe-0/0/0.0 mtu 1200

**Correct Answer:** C **Section: Volume D** 

**Explanation** 

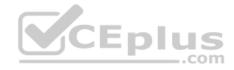

## **Explanation/Reference:**

Example 1: Reset the MTU size to 1492 at the fe-0/0/2 interface.

[edit]

user@srx# set interfaces fe-0/0/2 unit 0 family inet mtu 1492

Example 2: To change the family ISO MTU to 1492 use the following command:

Juniper# set interfaces ge-1/0/2 unit 0 family iso mtu 1492

References: https://www.juniper.net/techpubs/en\_US/release-independent/nce/information-products/topic-collections/nce/nce0097-small-office-for-hd-video/smalloffice-for-hd-video.pdf

#### **QUESTION 213**

What information does the help topic command provide?

A. router's version and serial number to help open a case with JTAC

B. software documentation describing features and configuration tasks within JUNOS

C. a brief description of commands and their default values

D. a verification of the current configuration on the router

Correct Answer: B Section: Volume D

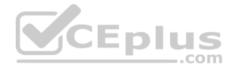

# **Explanation**

# Explanation/Reference:

The help topic command displays usage guidelines for the statement based on information that appears in the Junos OS configuration guides.

## Incorrect Answers:

C: This is done by the help reference command, which The displays summary information about the statement based on the summary descriptions that appear in the Junos OS configuration guides.

References: http://www.juniper.net/documentation/en\_US/junos16.1/topics/concept/junos-cli-online-help-access-overview.html

#### **QUESTION 214**

Which two statements about subnet masks are true? (Choose two.)

A. If a bit is turned on (1), the corresponding bit in the IP address is used for the host portion. B. If a bit is turned off (0), the corresponding bit in the IP address is used for the host portion.

C. If a bit is turned on (1), the corresponding bit in the IP address is used for the network prefix.

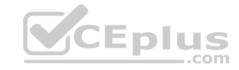

D. If a bit is turned off (0), the corresponding bit in the IP address is used for the network prefix.

Correct Answer: BC Section: Volume D Explanation

# **Explanation/Reference:**

Example: 255.0.0.0 (Class A network), in binary 11111111.00000000. 00000000. 00000000

The leftmost octet, 11111111, represents the network prefix, while the other three octets, with zeroes, represent the host portion. References:

http://www.akadia.com/services/ip routing on subnets.html

### **QUESTION 215**

Which statement is correct about logical units on Juniper Router interfaces?

- A. Logical units are used only when a Layer 2 identifier is present such as a VLAN.
- B. A logical unit of 0 is required when using a frame-relay DLCI.
- C. A logical unit is always required.
- D. Logical units are not required unless ATM or 802.1Q VLAN tagging is configured.

**Correct Answer:** C **Section: Volume D** 

# **Explanation**

# **Explanation/Reference:**

Many router vendors refer to a logical unit as a subinterface; they do not require a subinterface on every physical interface, whereas a Juniper Networks router does.

Note: All router interfaces that will send and receive transit traffic require a logical unit to be configured. This logical unit creates a division of the physical interface into multiple parts.

References: https://www.safaribooksonline.com/library/view/junos-enterprise-routing/9781449309633/ch04s03.html

# **QUESTION 216**

Which two options are reasons for using traffic classification? (Choose two.)

- A. to use the classification to route traffic
- B. to use the classification to reorder packets from various sources
- C. to use the classification to discard malformed packets

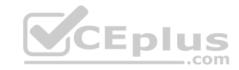

D. to use the classification to provide the configured service level

Correct Answer: AD Section: Volume D Explanation

# **Explanation/Reference:**

Classification entails using a traffic descriptor to categorize a packet within a specific group to define that packet and make it accessible for QoS handling on the network. Using packet classification, you can partition network traffic into multiple priority levels or classes of service.

References: https://www.cisco.com/c/en/us/td/docs/ios/12 2/gos/configuration/quide/fgos c/qcfclass.pdf

### **QUESTION 217**

Which three SONET network elements are used for troubleshooting? (Choose three.)

A. line

B. path

C. circuit

D. section

E. segment

Correct Answer: ABD Section: Volume D

**Explanation** 

# Explanation/Reference:

Section, line, and path errors occur over different spans of the SONET network and between different pieces of equipment.

References: http://www.juniper.net/documentation/en\_US/junos15.1/topics/topic-map/sonet-interfaces-alarms-and-errors.html

### **QUESTION 218**

Which application would be suited for UDP traffic?

- A. Web browsing
- B. downloading a program
- C. streaming television shows
- D. on-line shopping

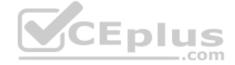

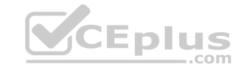

**Correct Answer:** C **Section: Volume D** 

# **Explanation**

# **Explanation/Reference:**

UDP flows would be appropriate for streaming Video shows.

**Incorrect Answers:** 

A: Web browsing would be using both the UDP and the TCP protocols.

B: Downloading a program would make use of the FTP protocol, which uses both UDP and TCP.

References: https://en.wikipedia.org/wiki/List\_of\_TCP\_and\_UDP\_port\_numbers http://signatures.juniper.net/documentation/applications/Multimedia%3AVideo-Streaming%3APPSTREAM-4-UDP.html

### **QUESTION 219**

Which two loopback types are supported for serial interfaces on Juniper devices? (Choose two.)

- A. Local
- B. Far End
- C. Remote

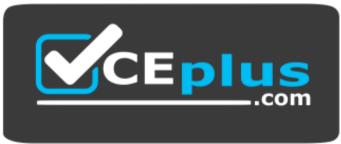

https://vceplus.com/

D. Bidirectional

Correct Answer: AC Section: Volume D Explanation

**Explanation/Reference:** 

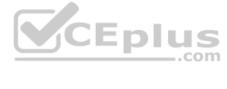

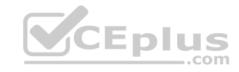

For serial interfaces Juniper devices support the local and the remote loopback types.

References: http://www.juniper.net/documentation/en\_US/junos12.3/topics/usage-guidelines/interfaces-interface-diagnostics.html

### **QUESTION 220**

When you display the routing table by entering the show route command, what does the \* indicate?

- A. The route is a direct route.
- B. The route was selected as active.
- C. The route is a default route.
- D. The route was learned using a dynamic routing protocol.

Correct Answer: B Section: Volume D Explanation

### **Explanation/Reference:**

An asterisk (\*) indicates that the route is both the active and the last active route. An asterisk before a to line indicates the best subpath to the route.

\_.com

References: https://www.juniper.net/documentation/en\_US/junos14.1/topics/reference/command-summary/show-route-detail.html

### **QUESTION 221**

Which command is a valid way to view the status of an interface?

A. > show interfaces fe-0/0/0 extensive

B. > show interfaces fe-0/0/0 status

C. > show interfaces fe-0/0/0 health-info

D. > show interfaces fe-0/0/0 verbose

Correct Answer: A Section: Volume D

# **Explanation**

# **Explanation/Reference:**

You can get the information from "show interface <interface\_name> extensive"

References: https://forums.juniper.net/t5/Ethernet-Switching/Any-Command-like-as-cisco-s-quot-show-interface-status-quot/td-p/4596

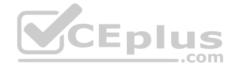

### **QUESTION 222**

Given the host IP address of 192.168.100.60 and a network mask of 255.255.255.224 (or /27), which address represents the correct network address for the referenced host?

A. 192.168.100.48

B. 192.168.100.16C. 192.168.100.0

D. 192.168.100.32

**Correct Answer:** D **Section: Volume D** 

# **Explanation**

# **Explanation/Reference:**

Network is a class C network: 192.168.100.32/27 Binary: 11000000.10101000.01100100.001 00000

References: http://jodies.de/ipcalc?host=192.168.100.60&mask1=27&mask2=

### **QUESTION 223**

Which command configures an address of 192.168.1.1 with a mask of 255.255.255.0 on interface ge-0/0/0?

A. set ip interface ge-0/0/0 address 192.168.1.1 255.255.255.0

B. set ip interface ge-0/0/0 address 192.168.1.1/24

C. set interface ge-0/0/0 ip4 address 192.168.1.1 mask 255.255.255.0

D. set interfaces ge-0/0/0 unit 0 family inet address 192.168.1.1/24

Correct Answer: D Section: Volume D Explanation

# Explanation/Reference:

The following configuration is sufficient to get a Fast Ethernet interface up and running. By default, IPv4 Fast Ethernet interfaces use Ethernet version 2 encapsulation.

[edit] user@host# set interfaces fe-5/2/1 unit 0 family inet address local-address

References: http://www.juniper.net/documentation/en\_US/junos12.3/topics/example/interfaces-configuring-fast-ethernet-interfaces.html

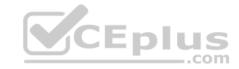

### **QUESTION 224**

Which two protocols are connection-oriented? (Choose two.)

- A. Ethernet
- B PPP
- C. TCP
- D. UDP

Correct Answer: BC Section: Volume D Explanation

# **Explanation/Reference:**

Point-to-Point Protocol (PPP) and Transmission Control Protocol (TCP) are a connection-oriented protocols.

References: http://searchnetworking.techtarget.com/definition/connection-oriented

### **QUESTION 225**

Which statement is correct about the validate option when upgrading JUNOS software?

- A. It will check the MD5 checksum of the install package.
- B. It will check if the device meets the memory requirements for the install package.
- C. It will check the compatibility of the configuration with the install package.
- D. It will check if the device meets the storage requirement for the install package.

Correct Answer: C Section: Volume D

# **Explanation**

# **Explanation/Reference:**

When you upgrade or downgrade Junos OS, we recommend that you include the validate option with the request system software add command to check that the candidate software is compatible with the current configuration. By default, when you add a package with a different release number, the validation check is done automatically.

References: https://www.juniper.net/techpubs/en US/junos12.3/topics/task/operational/junos-candidate-software-compatibility-verifying.html

### **QUESTION 226**

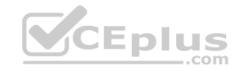

What are three advantages which dynamic routing protocols offer over static routing protocols? (Choose three.)

- A. lower administrative overhead
- B. increased network availability
- C. greater network scalability
- D. easier to implement qualified next hops
- E. easier ECMP route implementation

Correct Answer: ABC Section: Volume D Explanation

# **Explanation/Reference:**

Dynamic routing protocols help the network administrator manage the time-consuming and exacting process of configuring and maintaining static routes. Dynamic routing automatically adapts topology to reroute traffic if possible.

Dynamic routing is generally independent of the network size.

References: http://www.ciscopress.com/articles/article.asp?p=2180210&seqNum=5

### **QUESTION 227**

When troubleshooting ATM, which command would allow you to test reachability from one side of an ATM cloud to the other?

- A. ping atm vci 0.100 interface at-0/1/0 end-to-end
- B. ping atm vci 0.100 interface at-0/1/0 circuit
- C. ping atm vci 0.100 interface at-0/1/0 far-end
- D. ping atm vci 0.100 interface at-0/1/0 final-hop

Correct Answer: A Section: Volume D

# **Explanation**

# Explanation/Reference:

ping atm syntax: Syntax ping atm interface interface-name vci vci

<br/><br/><br/><br/><br/><br/>count count>

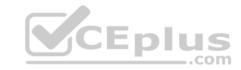

<end-to-end | segment> <interval seconds>

<sequence-number sequence-number>

References: http://www.juniper.net/documentation/en US/junos13.3/topics/reference/command-summary/ping-atm.html

### **QUESTION 228**

Which command will display the temperature of the Routing Engine's CPU?

A. show chassis environment

B. show chassis routing-engine

C. show chassis temperatures

D. show chassis status

Correct Answer: B Section: Volume D

### **Explanation**

# **Explanation/Reference:**

CEplus The output fields for the show chassis routing-engine command include:

\* Temperature: Temperature of the air flowing past the Routing Engine.

References: https://www.juniper.net/documentation/en\_US/junos11.4/topics/reference/command-summary/show-chassis-routing-engine.html

### **QUESTION 229**

Which command would correctly define a router's host-name?

A. # set ip host-name < name>

B. > set ip host-name < name>

C. # set system host-name <name>D. > set system host-name <name>

Correct Answer: C Section: Volume D

# **Explanation**

# **Explanation/Reference:**

Configure the hostname, using the set system host-name command.

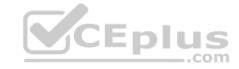

### [edit]

user@host# set system host-name newton-re0

References: http://www.juniper.net/techpubs/en\_US/junos15.1/topics/example/router-name-domain-name-ip-address-system-id-configuring.html

### **QUESTION 230**

You have been asked to use a 28 bit subnet mask to segment the following network block: 108.12.5.0. How many usable hosts per sub-net could you create?

- A. 10 hosts
- B. 14 hosts
- C. 12 hosts
- D. 16 hosts

Correct Answer: B Section: Volume D

# **Explanation**

# **Explanation/Reference:**

Network: 108.12.5.0/28 (Class A)

Broadcast: 108.12.5.15 HostMin: 108.12.5.1 HostMax: 108.12.5.14

Hosts/Net: 14

References: http://jodies.de/ipcalc?host=108.12.5.0&mask1=28&mask2=

### **QUESTION 231**

Which three protocols are connectionless? (Choose three.)

- A. DNS
- B. TFTP
- C. ICMP
- D. SSH
- E. Telnet

Correct Answer: ABC

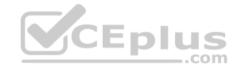

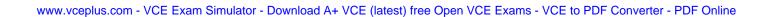

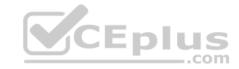

Section: Volume D Explanation

# **Explanation/Reference:**

### **QUESTION 232**

What are three benefits of using a dynamic routing protocol? (Choose three.)

- A. Increased network security
- B. Decreased network latency
- C. Increased network availability
- D. Lower administrative overhead
- E. Greater network scalability

Correct Answer: CDE Section: Volume D Explanation

Explanation/Reference:

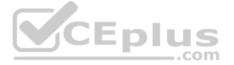

### **QUESTION 233**

Which statement is true when using the allow command and deny command attributes when creating user permissions?

- A. If you allow and deny the same commands, the Junos OS will fail the commit check.
- B. If you allow and deny the same commands, the allow command permissions take precedence over the deny command permissions.
- C. If you specify a regular expression for allow and deny with two variants of a command, both will be ignored.
- D. The all login class permission bits take precedence over allow and deny when a user issues the rollback command.

Correct Answer: B Section: Volume D

**Explanation** 

**Explanation/Reference:** 

**QUESTION 234** 

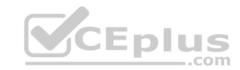

What is the default firewall filter behavior when a term is matched but no terminating action is specified?

- A. An implicit deny and the filter evaluation continues to the next term
- B. An implicit accept and the filter evaluation continues to the next term
- C. An implicit accept and the filter evaluation terminates
- D. An implicit deny and the filter evaluation terminates

**Correct Answer:** C **Section: Volume D** 

**Explanation** 

**Explanation/Reference:** 

### **QUESTION 235**

What is the network ID address of the IPv4 subnet that includes the IP address 114.180.192.120/28?

A. 114.180.192.100/28

B. 114.180.192.118/28

C. 114.180.192.112/28

D. 114.180.192.106/28

**Correct Answer:** C **Section: Volume D** 

**Explanation** 

**Explanation/Reference:** 

### **QUESTION 236**

Which process is responsible for controlling all interfaces on a Junos device?

- A. rpd
- B. chassisd
- C. mgd
- D. dcd

Correct Answer: D

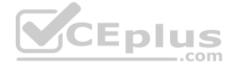

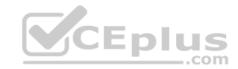

Section: Volume D

**Explanation** 

**Explanation/Reference:** 

### **QUESTION 237**

Click the exhibit button.

```
[edit protocol ospf]
user@router# show
traceoptions {
    file ospf-trace size 64k files 5 no-world-readable;
    flag event detail;
    flag error detail;
}
area 0.0.0.0 {
    interface ge-0/0/0.0;
    interface ge-0/0/1.0;
}
```

Which statement is correct regarding the configuration shown in the exhibit?

- A. When the ospf-trace file has created five files, it will stop logging additional information.
- B. When the ospf-trace file reaches the 64 KB file size, it is renamed and begins a new file.
- C. Timestamp information will not be included for each line of ospf-trace output.
- D. The ospf-trace file will automatically replace any existing trace file with the same name.

**Correct Answer**: B **Section**: Volume D

**Explanation** 

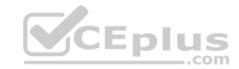

# **Explanation/Reference:**

### **QUESTION 238**

Which statement is true about PFEs?

- A. A PFE receives hardware status messages from the RE.
- B. A PFE receives microcode updates from the RE.
- C. A PFE receives environmental status messages from the RE.
- D. A PFE receives layer 4 forwarding table updates from the RE.

Correct Answer: B Section: Volume D **Explanation** 

# **Explanation/Reference:**

### **QUESTION 239**

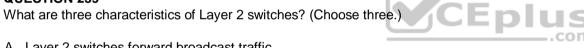

- A. Layer 2 switches forward broadcast traffic.
- B. Layer 2 switches forward traffic addresses to hosts that reside on the same collision domain.
- C. Layer 2 switches separate multicast domains.
- D. Layer 2 switches separate collision domains.
- E. Layer 2 switches forward traffic addressed to hosts that reside on a different collision domain.

Correct Answer: ABD Section: Volume D

# **Explanation**

# **Explanation/Reference:**

### **QUESTION 240**

You must archive log messages for an extended period of time for audit and troubleshooting purposes.

Which syslog setting should you configure on the Junos device in this scenario?

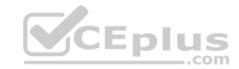

- A. severity
- B. facility
- C. host
- D. console

Correct Answer: C Section: Volume D Explanation

# **Explanation/Reference:**

### **QUESTION 241**

You have configured logging to the console port but are uncertain of the impact to the device with troubleshooting.

In this scenario, which command would allow you to minimize the impact?

- A. set system syslog console any none
- B. set system syslog log-rotate-frequency 15
- C. commit confirmed 1 comment troubleshootD. commit synchronize comment troubleshoot

Correct Answer: A Section: Volume D Explanation

# **Explanation/Reference:**

### **QUESTION 242**

Which three statements are true about IPv6 link local addresses? (Choose three.)

- A. They begin with the prefix fe80::/64.
- B. They are optional addresses.
- C. They provide reachability to the Internet.
- D. They are not guaranteed to the unique outside of the network segment.
- E. They can be assigned manually or dynamically.

Correct Answer: ADE

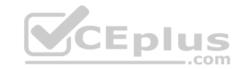

Section: Volume D Explanation

# **Explanation/Reference:**

### **QUESTION 243**

Which two ping command parameters would be used to troubleshoot MTU issues? (Choose two.)

A. ping <destination> size

B. ping <destination> rapid

C. ping <destination> verbose

D. ping <destination> do-not-fragment

Correct Answer: AD Section: Volume D Explanation

# **Explanation/Reference:**

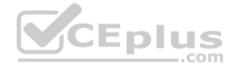

### **QUESTION 244**

Which two statements describe the default behavior for OSPF? (Choose two.)

- A. OSPF imports all routes into the inet.0 routing table.
- B. OSPF exports all static routes into the OSPF database.
- C. OSPF does not export static routes into the OSPF database.
- D. OSPF imports all routes into the inet4.0 routing table.

Correct Answer: AC Section: Volume D Explanation

# **Explanation/Reference:**

# **QUESTION 245**

Click the Exhibit button.

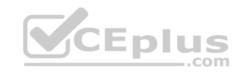

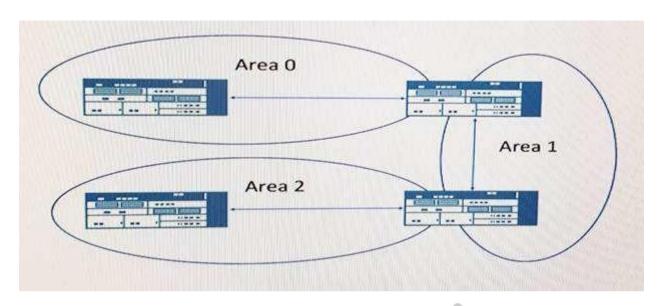

Referring to the exhibit, which OSPF feature would connect Area 0 to Area 2? CEplus

- A. Route summarization
- B. Database synchronization
- C. Equal-cost multipath
- D. Virtual link

Correct Answer: D Section: Volume D **Explanation** 

# **Explanation/Reference:**

### **QUESTION 246**

Which command allows you to view the raw packet data of interface ge-1/0/5?

- A. Show interface ge-1/0/5 media
- B. Monitor interface traffic ge-1/0/5
- C. Show interface ge-/1/0/5 extensive

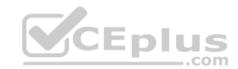

D. Monitor traffic interface ge-1/0/5

**Correct Answer:** D **Section: Volume D** 

**Explanation** 

**Explanation/Reference:** 

# **QUESTION 247**

Click the Exhibit button.

| user@router> s<br>Routing table: |      | ute for | warding-table   |      |       |       |            |
|----------------------------------|------|---------|-----------------|------|-------|-------|------------|
| Internet:                        |      |         |                 |      |       |       |            |
| Destination                      | Type | RtRef   | Next hop        | Type | Index | NhRef | Netif      |
| default                          | user | 0       | 0:32.51.07.89.2 | -    | ucst  | 520   | 3 ge-      |
| 0/0/0.0                          |      |         |                 |      |       | =     |            |
| default                          | perm | 0       |                 | rjet | 36    | □ 01  | lus        |
| 0.0.0.0/32                       | perm | 0       |                 | decd | 34    | 1     | com        |
| 10.21.0.0/16                     | user | 0       | 192.168.10.100  | ucst | 535   | 3     | ge-0/0/2.0 |
| 10.21.14.0/24                    | user | 0       | 192.168.11.100  | ucst | 528   | 3     | ge-0/0/1.0 |
| 10.21.14.10/30                   | user | 0       | 192.168.12.100  | ucst | 530   | 3     | ge-0/0/3.0 |

Referring to the exhibit, which next-hop interface will be used to reach the 10.21.14.16 destination?

A. ge-0/0/3.0

B. ge-0/0/0.0

C. ge-0/0/2.0

D. ge-0/0/1.0

**Correct Answer:** D **Section: Volume D** 

**Explanation** 

Explanation/Reference:

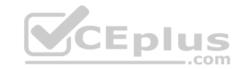

# **QUESTION 248**

Click the Exhibit button.

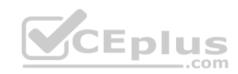

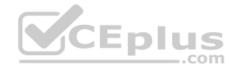

```
[edit firewall family inet]
user@router# show
filter protect-RE-1 {
    term 1 {
     from {
        protocol icmp;
     then accept;
filter protect-RE-2 {
    term 1 {
     from {
      protocol icmp;
     then reject;
[edit interfaces lo0]
user@router# show
unit 0 {
    family inet {
      filter {
          input-list [protect- RE-1 protect-RE-2];
       address 192.168.2.1/32;
}
[edit interfaces qe-0/0/0]
user@router# show
description WManagement VOIntean Santator - Download A+ VCE (latest) free Open VCE Exams - VCE to PDF Converter - PDF Online
unit 0 {
```

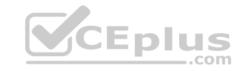

Referring to the exhibit, what happens when ping packets are sent to the management interface address of the local router?

- A. The ping packets are silently discarded.
- B. The ping packets are accepted.
- C. An ICMP redirect messages is returned.
- D. An ICMP error message is returned.

Correct Answer: B Section: Volume D Explanation

# **Explanation/Reference:**

Reference: https://www.juniper.net/documentation/en\_US/junos/topics/concept/firewall-filter-ex-series-evaluation-understanding.html

### **QUESTION 249**

The PFE receives which two tables from the RE? (Choose two.)

A. Layer 2 forwarding table B. Layer 4 forwarding table C. Layer 3 forwarding table D. Layer 5 forwarding table

Correct Answer: AC Section: Volume D Explanation

**Explanation/Reference:** 

# **QUESTION 250**

Click the Exhibit.

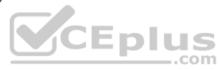

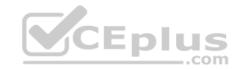

[edit system ntp]
user@router# show
boot-server 172.25.11.254;

Referring to the exhibit, which action would synchronize a new router's clock with the NTP server?

- A. Reboot the router.
- B. Configure the correct NTP trusted key using the set trusted-key <key-value> configuration command under the [edit system ntp] hierarchy.
- C. Issue the set date ntp operational command.
- D. Configure the NTP server using the set server 172.25.11.254 configuration command under the [edit system ntp] hierarchy.

Correct Answer: D Section: Volume D Explanation

# **Explanation/Reference:**

# CEplus

### **QUESTION 251**

Which statement is true about default route preferences?

- A. OSPF AS external is lower than OSPF internal.
- B. IBGP is lower than EBGP.
- C. RIP is lower than RIPng.
- D. Direct is lower than static.

Correct Answer: D Section: Volume D Explanation

# **Explanation/Reference:**

### **QUESTION 252**

What are two examples of exception traffic? (Choose two.)

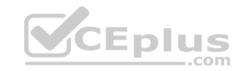

- A. SFTP traffic that enters one interface and is destined for a local physical interface.
- B. SFTP traffic that enters and exits the same interface on the local router.
- C. SCP traffic that enters one interface and exits another interface on the local router.
- D. SCP traffic that is destined for the router's loopback interface.

Correct Answer: AD Section: Volume D

**Explanation** 

**Explanation/Reference:** 

# **QUESTION 253**

Which keystroke combination allows users to move the cursor to the beginning of the command line without deleting text?

- A. Ctrl + w
- B. Ctrl + aC. Ctrl + b
- D. Ctrl + u

Correct Answer: B Section: Volume D

**Explanation** 

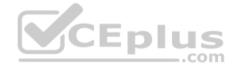

# **Explanation/Reference:**

### **QUESTION 254**

What are three interface prefixes for a 40-gigabit interface? (Choose three.)

- A. xe
- B. es
- C. et
- D. fte
- E. xle

Correct Answer: CDE Section: Volume D

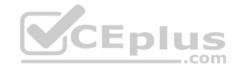

# **Explanation**

# **Explanation/Reference:**

### **QUESTION 255**

Click the Exhibit.

```
[edit]
user@router# show interfaces
ge-0/0/2 {
    unit 0 {
        family inet {
          address 172.17.23.10/30;
        }
    }
}
```

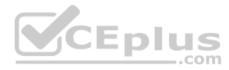

Your Junos device is using the configuration shown in the exhibit. You notice that the 172.17.23.10/30 address is incorrect and should be 172.17.23.9/30.

What are two commands that would solve this problem? (Choose two.)

A. [edit interfaces] user@router# set ge-0/0/2.0 family inet address 172.17.23.9 B. [edit interfaces] user@router# replace pattern 172.17.23.10 with 172.17.23.9 C. [edit interfaces] user@router# rename ge-0/0/2.0 family inet address 172.17.23.10/30 to address 172.17.23.9/30 D. [edit interfaces] user@router# delete ge-0/0/2.0 family inet address 172.17.23.10

Correct Answer: BC Section: Volume D Explanation

**Explanation/Reference:** 

**QUESTION 256** 

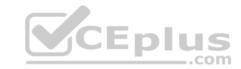

What is the subnet mask for the 172.45.32.6/19 address?

A. 255.255.240.0

B. 255.224.0.0

C. 255.255.224.0

D. 255.240.0.0

Correct Answer: C Section: Volume D Explanation

# **Explanation/Reference:**

### **QUESTION 257**

You have enabled trace options to log error messages. You want to have the messages displayed to your terminal session automatically as they occur.

Which command should you use in this scenario?

A. file list

B. request message terminal

C. file show

D. monitor start

**Correct Answer:** D **Section: Volume D** 

**Explanation** 

# **Explanation/Reference:**

# **QUESTION 258**

What are three Application Layer protocols? (Choose three.)

- A. FTP
- B. HTTP
- C. TCP
- D. ATME. DNS

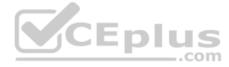

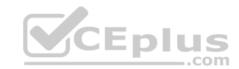

Correct Answer: ABE Section: Volume D Explanation

# **Explanation/Reference:**

### **QUESTION 259**

What are two protocols that the Junos OS uses to archive configuration files remotely? (Choose two.)

A. SFTP

B. SCP

C. HTTP

D. FTP

Correct Answer: BD Section: Volume D Explanation

**Explanation/Reference:** 

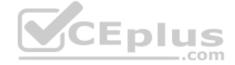

### **QUESTION 260**

Which two statements are correct about the request system zeroize local command? (Choose two.)

A. The command removes all data files.

B. The command preserves the management interface addresses.

C. The command resets all key values.

D. The command removes all user-created files from the system.

Correct Answer: CD Section: Volume D

**Explanation** 

**Explanation/Reference:** 

**QUESTION 261** 

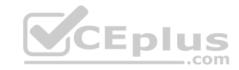

You must configure the 2bfc:0000:0000:beef:0217:cbff:0000:5c85 IPv6 address on your device.

In this scenario, which three addresses are correct? (Choose three.)

A. 2BFC::BEEF:217:CBFF::5C85

B. 2BFC::BEEF:217:CBFF:0:5C85

C. 2bfc:0:beef:0217:cbff:0:5c85

D. 2bfc:0:0:beef:0217:cbff:0:5c85

E. 2BFC::BEEF:0217CBFF:0:5C85

Correct Answer: BDE Section: Volume D Explanation

**Explanation/Reference:** 

### **QUESTION 262**

What is the name of the volume containing the software and files used for the day-to-day operation of a device using Junos with upgraded FreeBSD?

**Y**CEplus

A. /oam

B. /active

C. /var

D. /junos

**Correct Answer:** D **Section: Volume D** 

**Explanation** 

**Explanation/Reference:** 

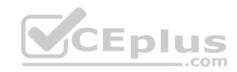

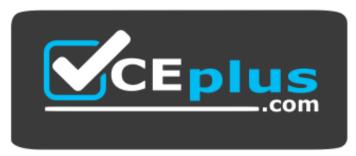

https://vceplus.com/

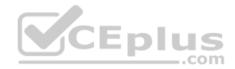